## **GPU** TECHNOLOGY

# **Introduction to OpenACC Directives**

Duncan Poole, NVIDIA

### **GPUs Reaching Broader Set of Developers**

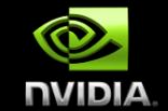

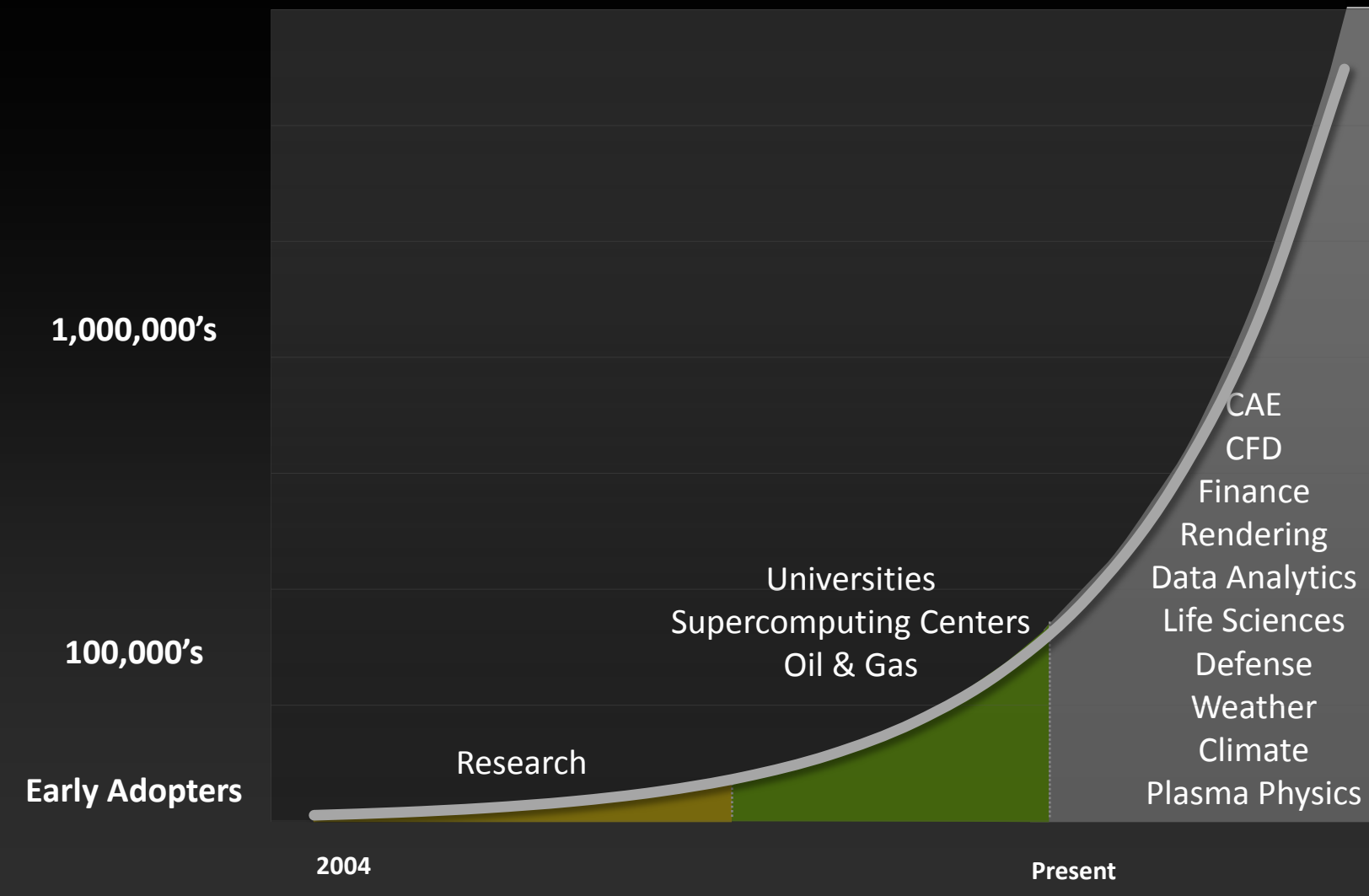

**Time**

## **3 Ways to Accelerate Applications**

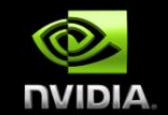

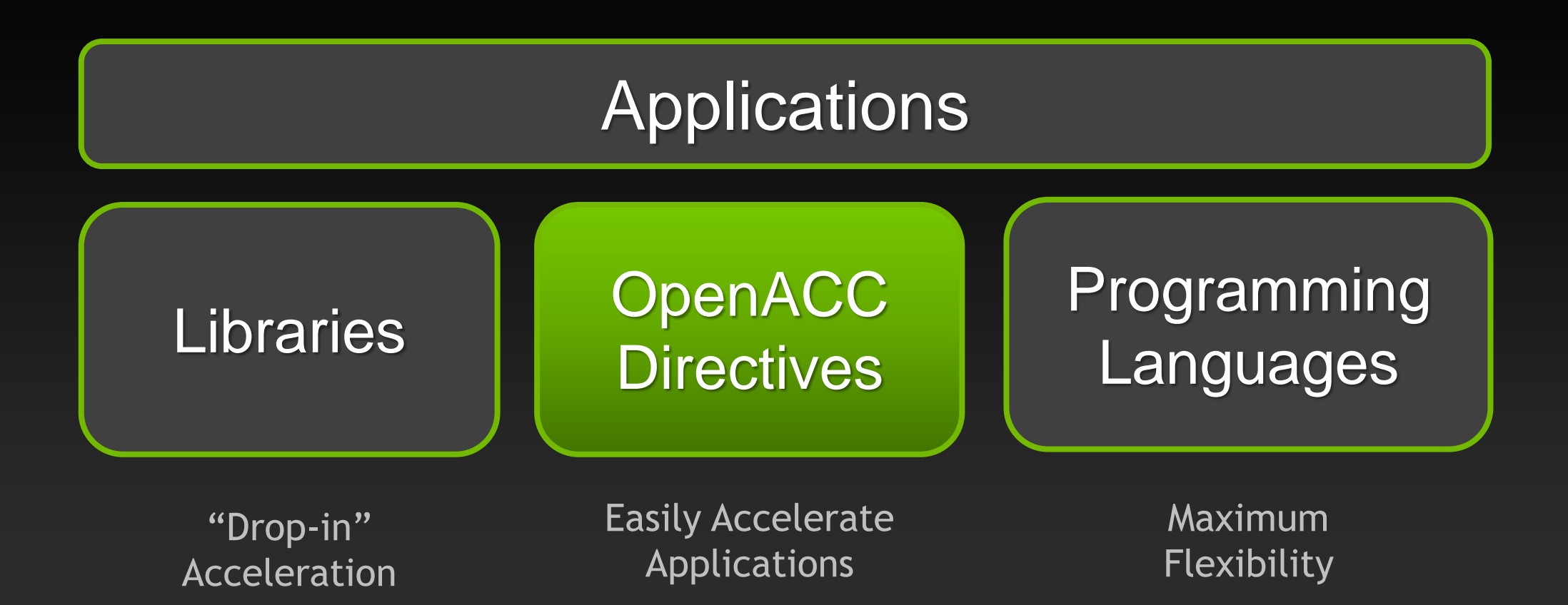

# **OpenACC Directives**

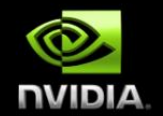

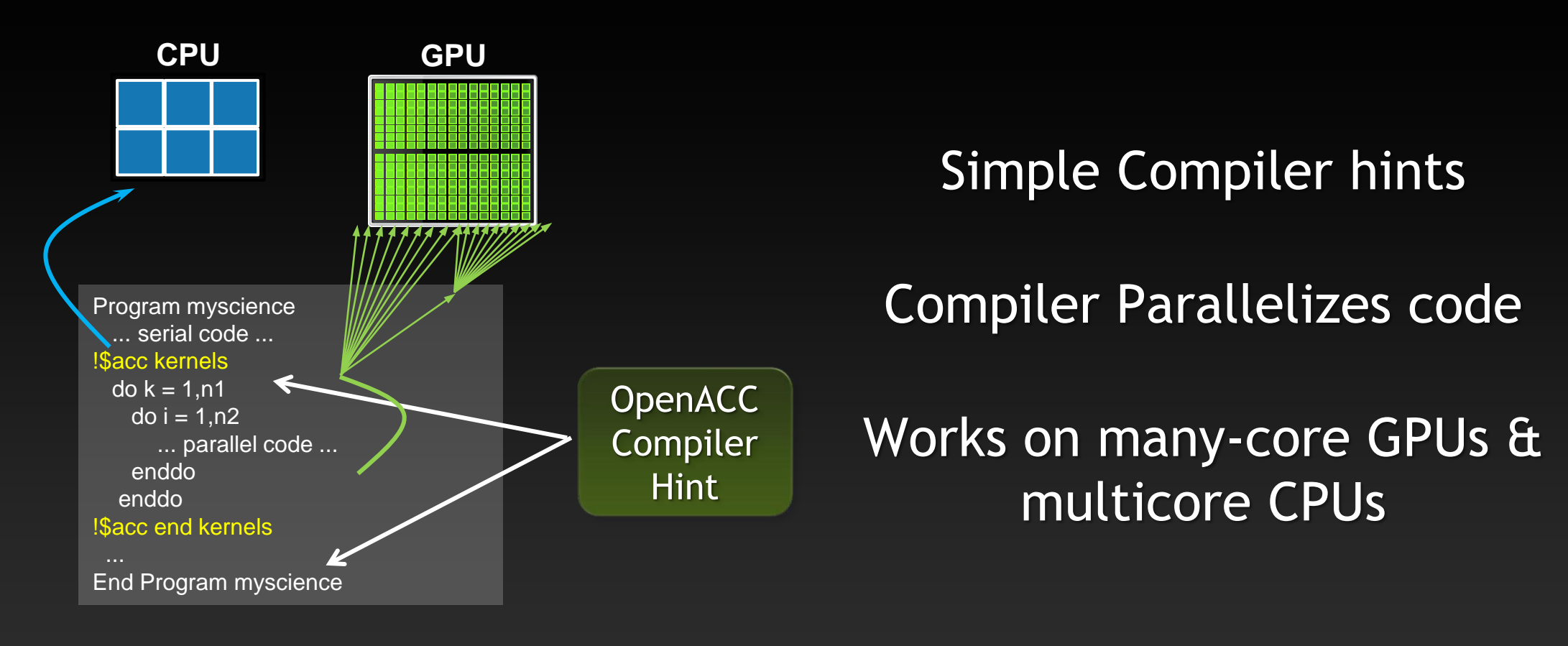

**Your original Fortran or C code**

## **Familiar to OpenMP Programmers**

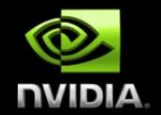

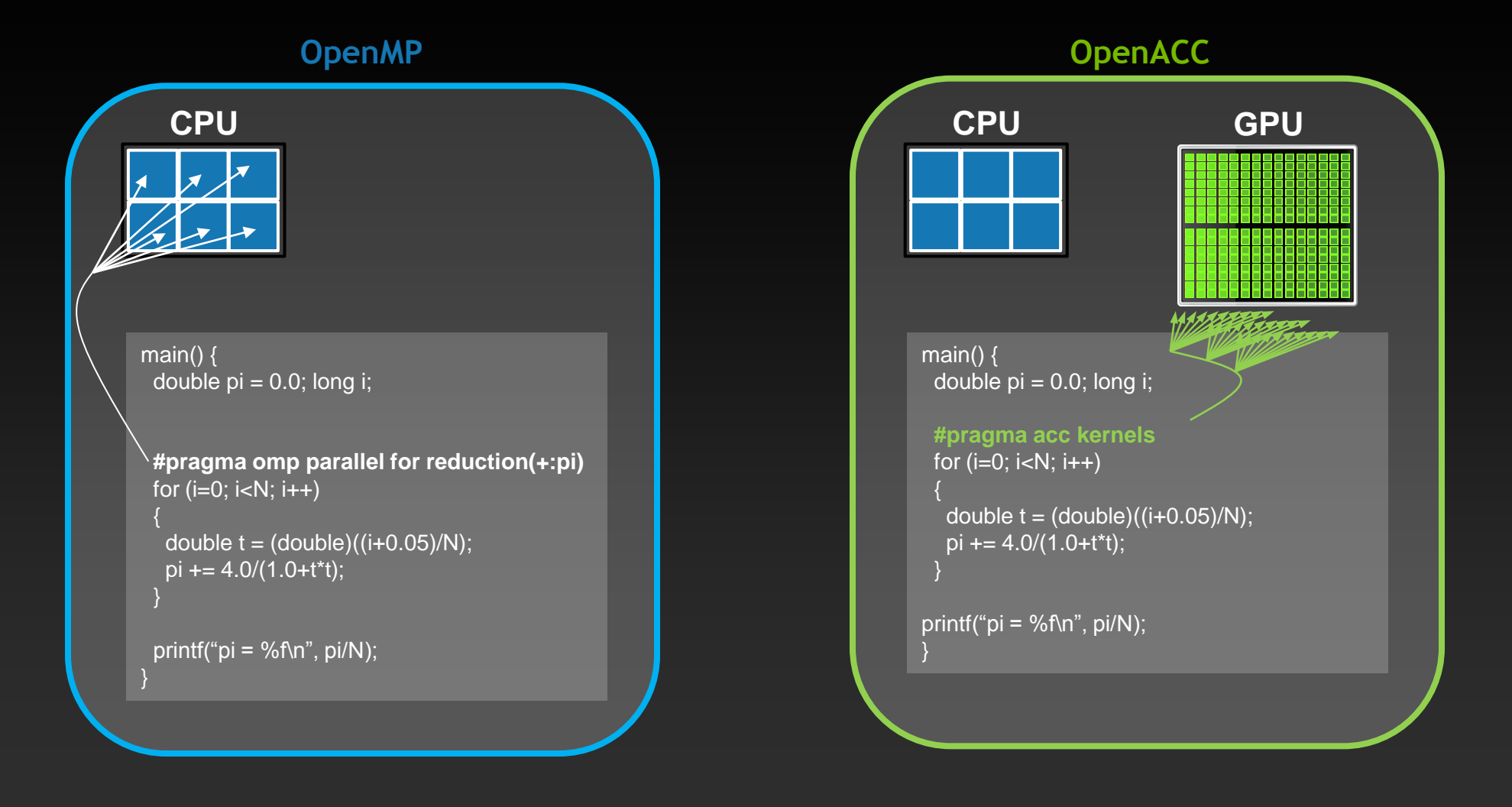

#### **OpenACC**  Open Programming Standard for Parallel Computing

"OpenACC will enable programmers to easily develop portable applications that maximize the performance and power efficiency benefits of the hybrid CPU/GPU architecture of Titan."

*--Buddy Bland, Titan Project Director, Oak Ridge National Lab*

"OpenACC is a technically impressive initiative brought together by members of the OpenMP Working Group on Accelerators, as well as many others. We look forward to releasing a version of this proposal in the next release of OpenMP."

*--Michael Wong, CEO OpenMP Directives Board*

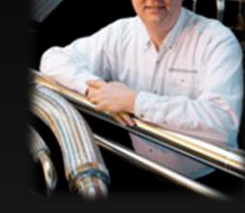

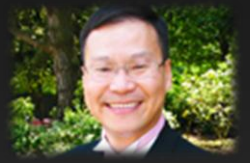

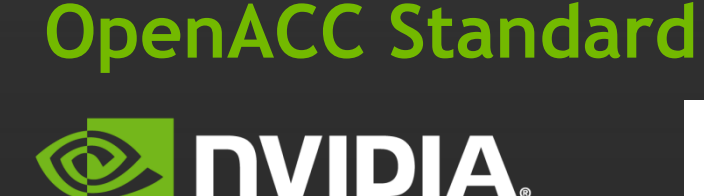

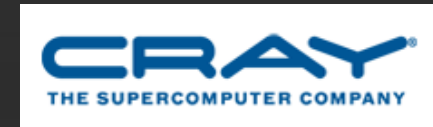

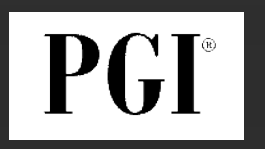

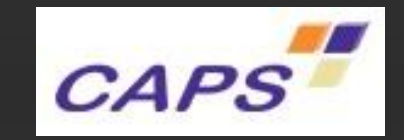

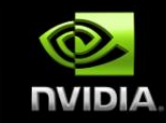

#### **OpenACC The Standard for GPU Directives**

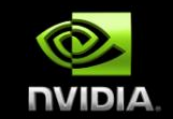

- **Easy:** Directives are the easy path to accelerate compute intensive applications
- **Open:** OpenACC is an open GPU directives standard, making GPU programming straightforward and portable across parallel and multi-core processors

**Powerful:** GPU Directives allow complete access to the massive parallel power of a GPU

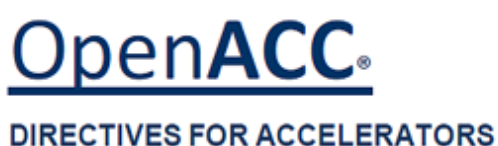

## **High-level, with low-level access**

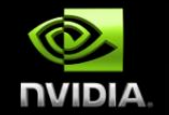

**Compiler directives to specify parallel regions in C & Fortran**

- **OpenACC compilers offload parallel regions from host to accelerator**
- **Portable across OSes, host CPUs, accelerators, and compilers**
- **Create high-level heterogeneous programs**
	- **Without explicit accelerator initialization,**
	- **Without explicit data or program transfers between host and accelerator**  $\bullet$
- **Programming model allows programmers to start simple**
	- **Enhance with additional guidance for compiler on loop mappings, data location, and other performance details**
- **Compatible with other GPU languages and libraries**
	- **Interoperate between CUDA C/Fortran and GPU libraries**
	- **e.g. CUFFT, CUBLAS, CUSPARSE, etc.**

## **Directives: Easy & Powerful**

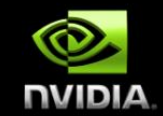

Real-Time Object Detection

Global Manufacturer of Navigation Systems

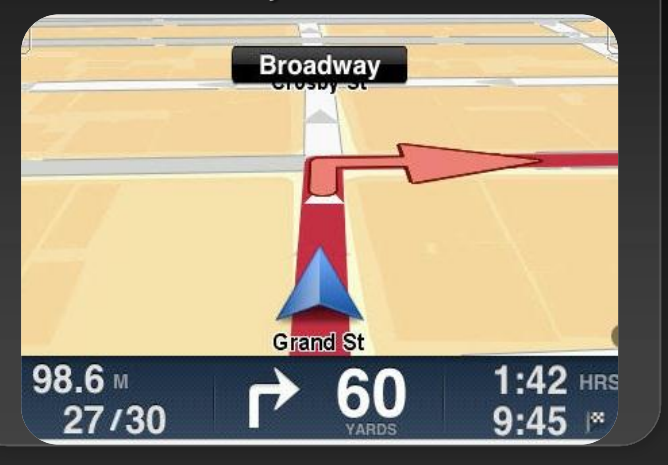

#### Valuation of Stock Portfolios using Monte Carlo

Global Technology Consulting Company

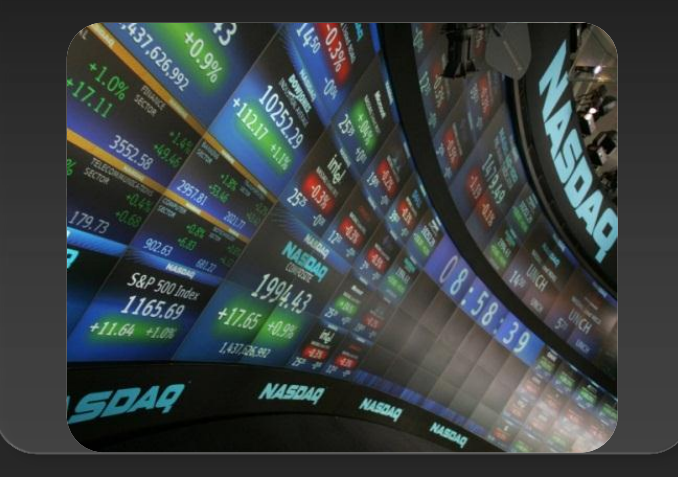

#### Interaction of Solvents and **Biomolecules**

University of Texas at San Antonio

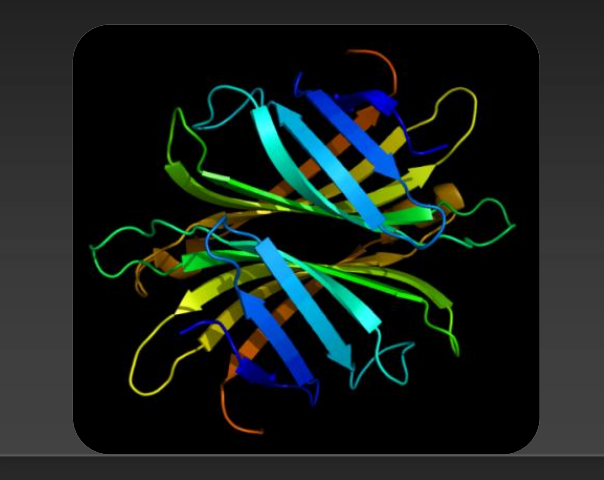

## **5x in 40 Hours 2x in 4 Hours 5x in 8 Hours**

Optimizing code with directives is quite easy, especially compared to CPU threads or writing CUDA kernels. The most important thing is avoiding restructuring of existing code for production applications. **" "**

*-- Developer at the Global Manufacturer of Navigation Systems* 

## **Focus on Exposing Parallelism**

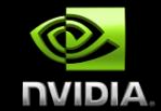

#### **With Directives, tuning work focuses on** *exposing parallelism***, which makes codes inherently better**

#### **Example: Application tuning work using directives for new Titan system at ORNL**

#### **S3D**

Research more efficient combustion with nextgeneration fuels

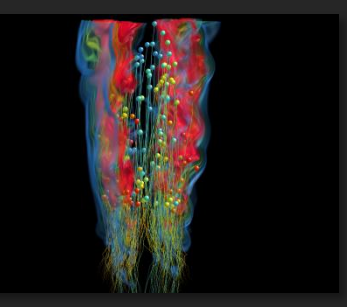

- **Tuning top 3 kernels (90% of runtime)**
- *3 to 6x faster on CPU+GPU vs. CPU+CPU*
- **But also improved all-CPU version by 50%**

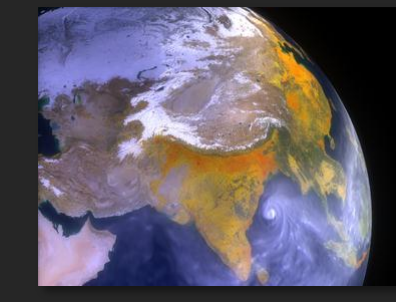

#### **CAM-SE**

Answer questions about specific climate change adaptation and mitigation scenarios

- **Tuning top key kernel (50% of runtime)**
- **6.5x faster on CPU+GPU vs. CPU+CPU**
- **Improved performance of CPU version by 100%**

## **OpenACC Specification and Website**

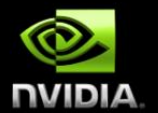

**Full OpenACC 1.0 Specification available online**

#### **[www.openacc.org](http://www.openacc.org/)**

- **Quick reference card also available**
- **Beta implementations available now from PGI, Cray,**   $\bullet$ **and CAPS**

#### The OpenACC™ API **QUICK REFERENCE GUIDE**

The OpenACC Application Program Interface describes a collection of compiler directives to specify loops and regions of code in standard C. C++ and Fortran to be offloaded from a host CPU to an attached accelerator, providing portability across operating systems, host CPUs and accelerators.

Most OpenACC directives apply to the immediately following structured block or loop; a structured block is a single statement or a compound statement (C or C++) or a sequence of statements (Fortran) with a single entry point at the top and a single exit at the bottom.

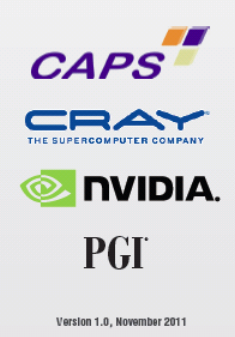

## **Start Now with OpenACC Directives**

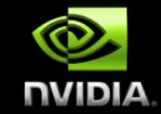

#### **Sign up for a free trial of the directives compiler now!**

#### Free trial license to PGI Accelerator

#### Tools for quick ramp

#### [www.nvidia.com/gpudirectives](http://www.nvidia.com/gpudirectives)

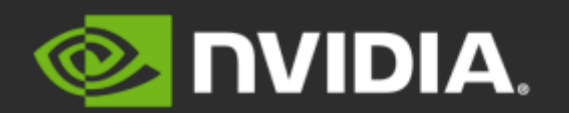

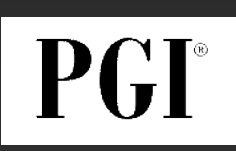

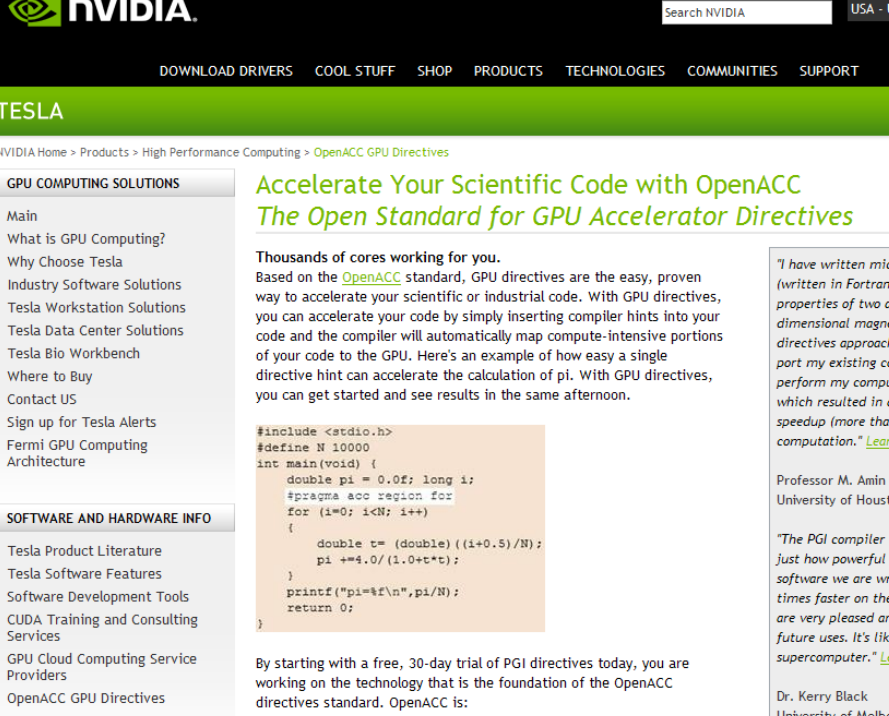

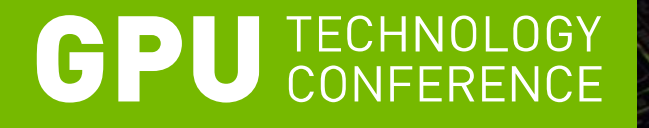

## **Getting Started with OpenACC**

Mark Harris, NVIDIA

# **A Very Simple Exercise: SAXPY**

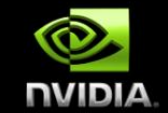

#### *SAXPY in C SAXPY in Fortran*

```
void saxpy(int n, 
              float a, 
              float *x, 
              float *restrict y) 
\{
```

```
#pragma acc kernels 
  for (int i = 0; i < n; +i)
   y[i] = a*x[i] + y[i];}
```

```
... 
// Perform SAXPY on 1M elements 
saxyy(1<<20, 2.0, x, y);
```
...

 $\overline{\phantom{0}}$ 

subroutine saxpy(n, a, x, y) real :: x(:), y(:), a integer :: n, i \$!acc kernels do  $i=1,n$  $y(i) = a*x(i)+y(i)$  enddo \$!acc end kernels end subroutine saxpy

... \$ Perform SAXPY on 1M elements call saxpy(2\*\*20, 2.0,  $x-d$ ,  $y-d$ )

...

### **Directive Syntax**

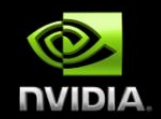

#### **Fortran**

#### **!\$acc** *directive [clause [,] clause] …]*

**...often paired with a matching end directive surrounding a structured code block: !\$acc end** *directive*

#### **C**  $\bullet$

**#pragma acc** *directive [clause [,] clause] …]* **…often followed by a structured code block**

## kernels**: Your first OpenACC Directive**

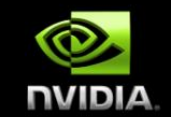

#### **Each loop executed as a separate** *kernel* **on the GPU.**

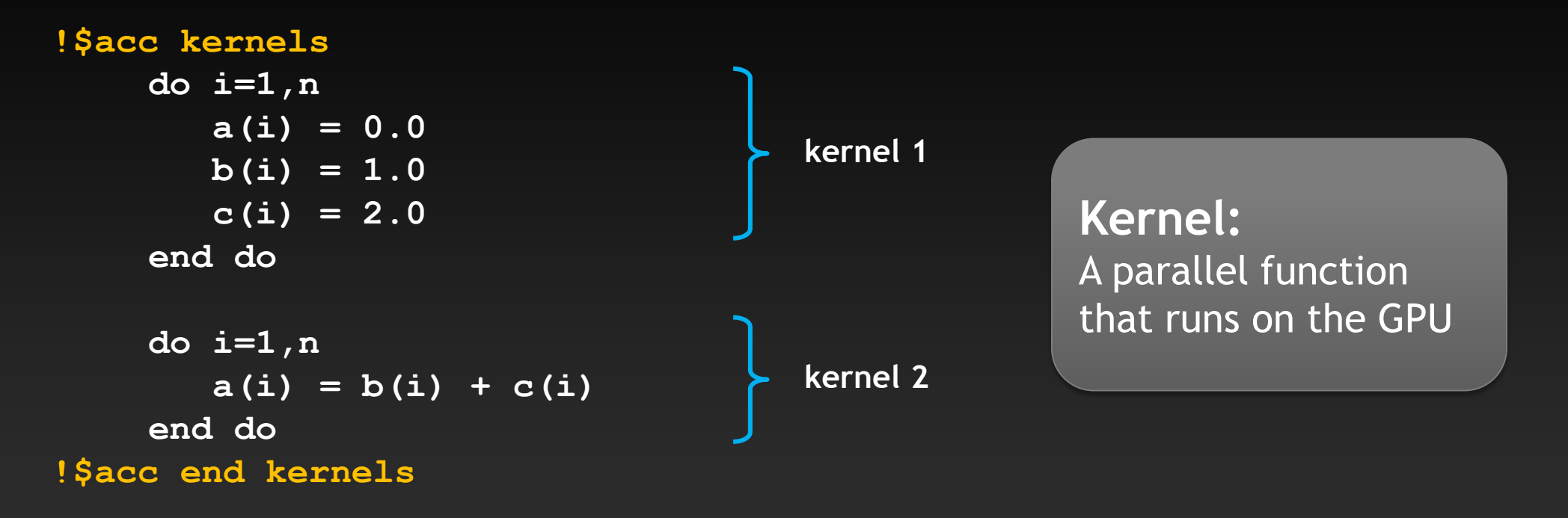

### **Kernels Construct**

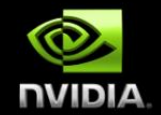

**Fortran** !Sacc kernels [clause ...] structured block !\$acc end kernels

**C** #pragma acc kernels [clause ...] { structured block }

#### **Clauses**

 if( condition ) async( expression ) **Also, any data clause (more later)**

## **C tip: the** restrict **keyword**

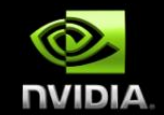

**Declaration of intent given by the programmer to the compiler Applied to a pointer, e.g.**

float \*restrict ptr

**Meaning: "for the lifetime of** ptr**, only it or a value directly derived from it (such as** ptr + 1**) will be used to access the object to which it points"\***

- **Limits the effects of pointer aliasing**
- **OpenACC compilers often require** restrict **to determine independence**
	- **Otherwise the compiler can't parallelize loops that access** ptr
	- **Note: if programmer violates the declaration, behavior is undefined**

## **Complete SAXPY example code**

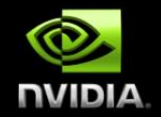

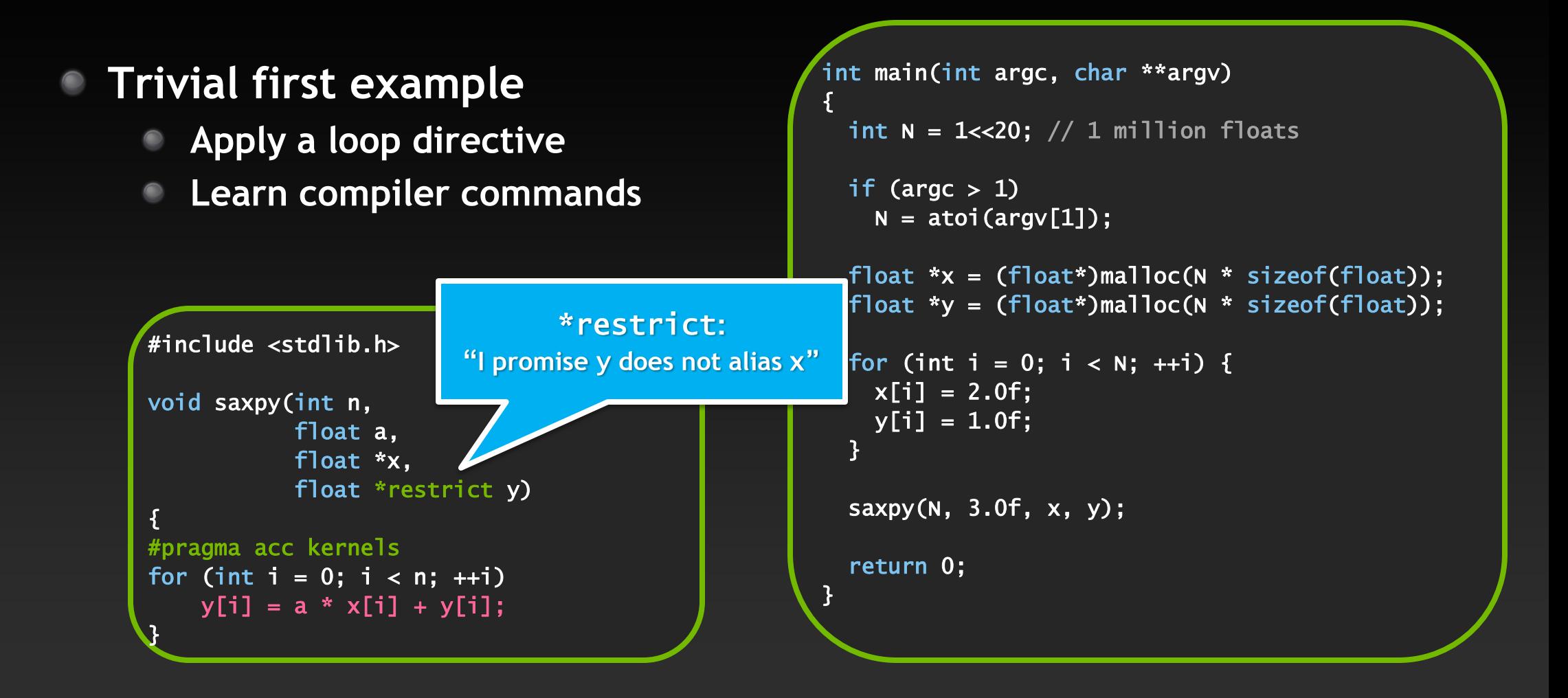

## **Compile and run**

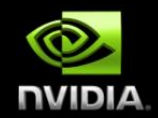

#### **C:**

```
pgcc –acc [-Minfo=accel] –o saxpy_acc saxpy.c
```
**Fortran:**

```
pgf90 –acc [-Minfo=accel] –o saxpy_acc saxpy.f90
```
**Compiler output:**

```
pgcc -acc -Minfo=accel -ta=nvidia -o saxpy_acc saxpy.c 
saxpy: 
      8, Generating copyin(x[:n-1]) Generating copy(y[:n-1]) 
          Generating compute capability 1.0 binary 
          Generating compute capability 2.0 binary 
       9, Loop is parallelizable 
          Accelerator kernel generated 
          9, #pragma acc loop worker, vector(256) /* blockIdx.x threadIdx.x */
              CC 1.0 : 4 registers; 52 shared, 4 constant, 0 local memory bytes; 100% occupancy 
              CC 2.0 : 8 registers; 4 shared, 64 constant, 0 local memory bytes; 100% occupancy
```
## **Example: Jacobi Iteration**

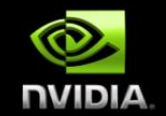

- **Iteratively converges to correct value (e.g. Temperature), by computing new values at each point from the average of neighboring points.** 
	- **Common, useful algorithm**
	- **Example: Solve Laplace equation in 2D:**  $\nabla^2 f(x, y) = 0$  $\bullet$

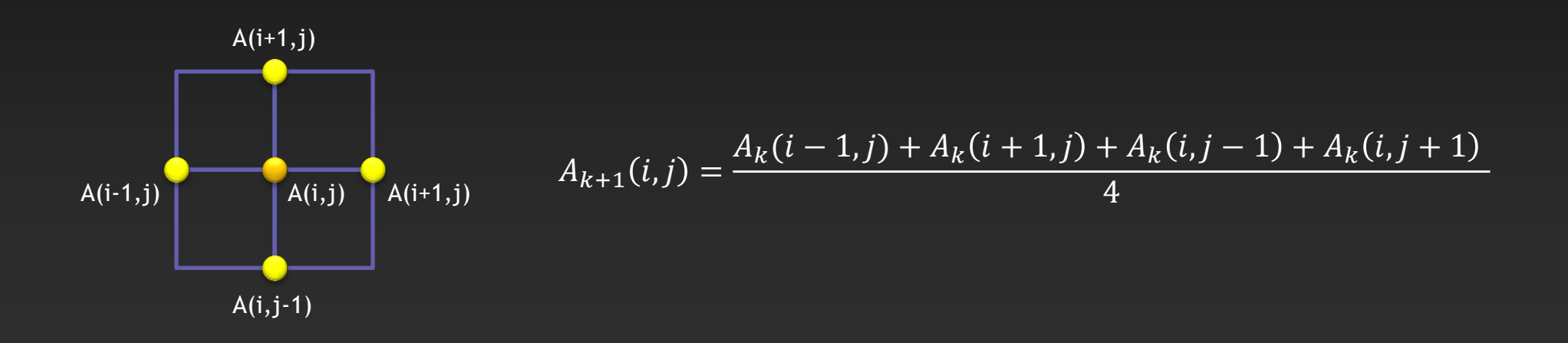

```
Jacobi Iteration: C Code
                                                                                        NUIDIA
while ( err > tol && iter < iter_max ) {
                                                                        Iterate until converged
   err=0.0; 
                                                                         Iterate across matrix 
  for( int j = 1; j < n-1; j++) {
                                                                              elements
    for(int i = 1; i < m-1; i++) {
                                                                       Calculate new value from 
      Anew[j][i] = 0.25 * (A[j][i+1] + A[j][i-1] +A[j-1][i] + A[j+1][i]),neighbors
      err = max(err, abs(Anew[j][i] - A[j][i]);
                                                                        Compute max error for 
     } 
                                                                            convergence
   } 
  for( int j = 1; j < n-1; j++) {
    for( int i = 1; i < m-1; i+1) {
                                                                       Swap input/output arraysA[j][i] = Anew[j][i]; } 
   } 
  |iter++;|}
```
## **Jacobi Iteration: OpenMP C Code**

```
while ( err > tol && iter < iter_max ) {
   err=0.0;
```

```
#pragma omp parallel for shared(m, n, Anew, A) reduction(max:err) 
  for( int j = 1; j < n-1; j++) {
    for(int i = 1; i < m-1; i+1) {
      Anew[j][i] = 0.25 * (A[j][i+1] + A[j][i-1] +A[j-1][i] + A[j+1][i]),err = max(err, abs(Anew[j][i] - A[j][i]);
    } 
   } 
#pragma omp parallel for shared(m, n, Anew, A) 
  for( int j = 1; j < n-1; j++) {
    for( int i = 1; i < m-1; i++ ) {
      A[i][i] = Anew[i][i]; } 
   } 
  |iter++;|}
```
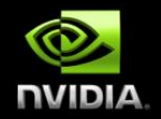

**Parallelize loop across CPU threads**

**Parallelize loop across CPU threads**

## **Jacobi Iteration: OpenACC C Code**

```
while ( err > tol && iter < iter_max ) {
   err=0.0;
```

```
#pragma acc kernels reduction(max:err) 
  for( int j = 1; j < n-1; j++) {
    for(int i = 1; i < \overline{m-1}; i++) {
      Anew[j][i] = 0.25 * (A[j][i+1] + A[j][i-1] +A[j-1][i] + A[j+1][i]),err = max(err, abs(Anew[j][i] - A[j][i]);
     } 
   } 
#pragma acc kernels 
  for( int j = 1; j < n-1; j++) {
    for( int i = 1; i < m-1; i++ ) {
      A[j][i] = Anew[j][i]; } 
   } 
  |iter++;|}
```
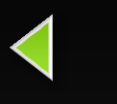

**Execute GPU kernel for loop nest**

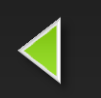

**Execute GPU kernel for loop nest**

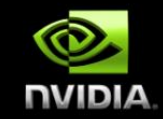

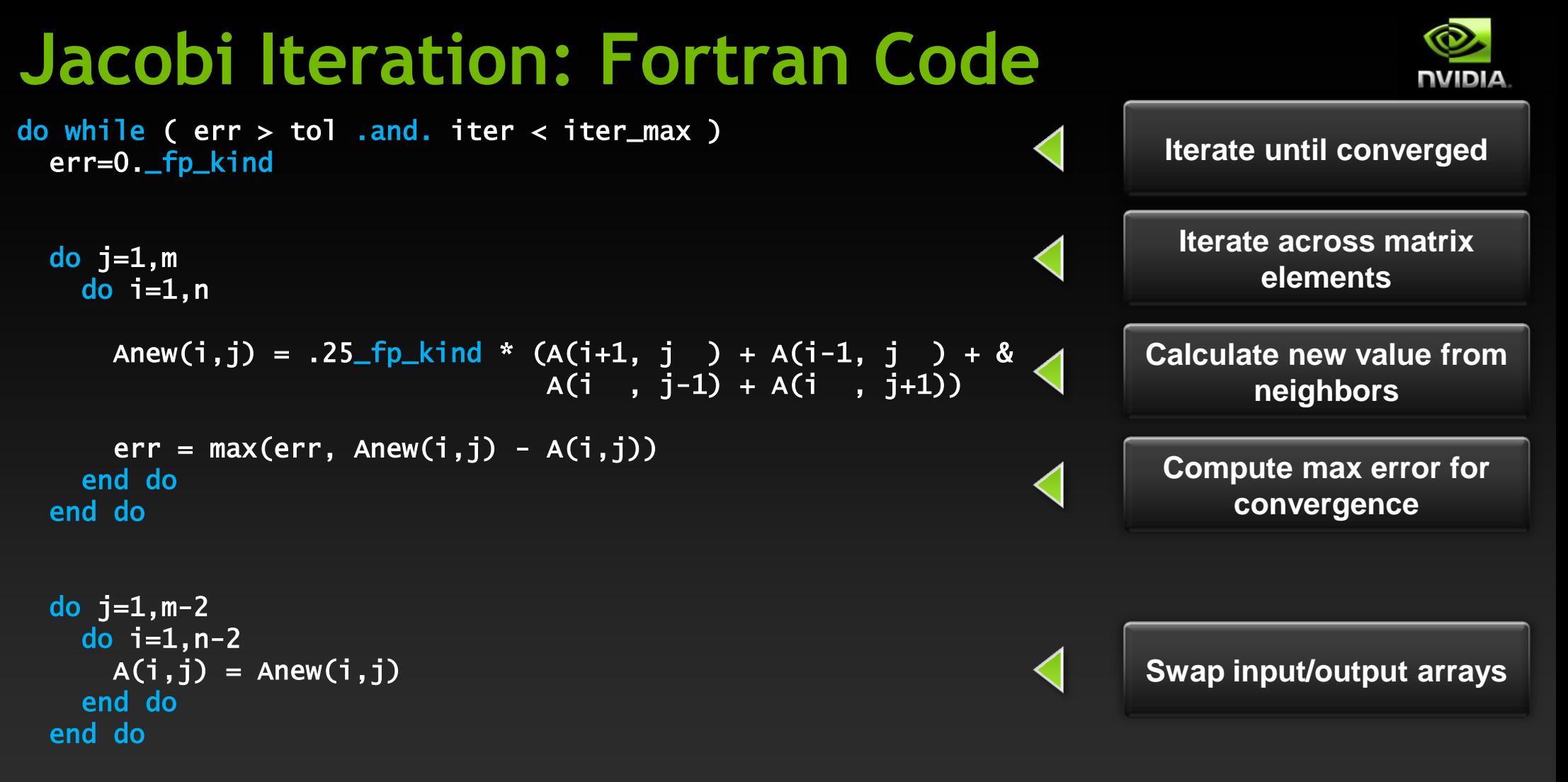

 $iter = iter +1$ end do

## **Jacobi Iteration: OpenMP Fortran Code**

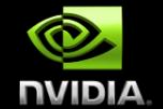

do while (  $err > tol$  .and. iter < iter\_max ) err=0.\_fp\_kind

```
!$omp parallel do shared(m,n,Anew,A) reduction(max:err) 
  do j=1,mdo i=1,nAnew(i,j) = .25 fp kind * (A(i+1, j ) + A(i-1, j ) + &
                                 A(i, j-1) + A(i, j+1)err = max(err, Anew(i,j) - A(i,j)) end do 
   end do 
!$omp end parallel do 
!$omp parallel do shared(m,n,Anew,A) 
  do j=1, m-2do i=1, n-2A(i,j) = Anew(i,j) end do 
   end do 
!$omp end parallel do 
iter = iter +1end do 
                                                                          Parallelize loop across 
                                                                              CPU threads
                                                                          Parallelize loop across 
                                                                              CPU threads
```
#### **Jacobi Iteration: OpenACC Fortran Code** do while (  $err > tol$  .and. iter < iter\_max ) err=0.\_fp\_kind !\$acc kernels reduction(max:err) do  $j=1,m$ do  $i=1,n$ Anew(i,j) =  $.25$  fp kind \* (A(i+1, j ) + A(i-1, j ) + &  $A(i, j-1) + A(i, j+1)$ err =  $max(err, Anew(i,j) - A(i,j))$ **Generate GPU kernel for loop nest**

 end do end do !\$acc end kernels !Sacc kernels do  $j=1, m-2$ do  $i=1, n-2$  $A(i, j) = Anew(i, j)$  end do end do !\$acc end kernels  $iter = iter +1$ end do

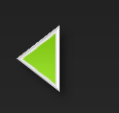

**Generate GPU kernel for loop nest**

## **PGI Accelerator Compiler output (C)**

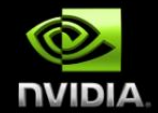

pgcc -acc -ta=nvidia -Minfo=accel -o laplace2d\_acc laplace2d.c main:

- 57, Generating copyin(A[:4095][:4095]) Generating copyout(Anew[1:4094][1:4094]) Generating compute capability 1.3 binary Generating compute capability 2.0 binary 58, Loop is parallelizable 60, Loop is parallelizable Accelerator kernel generated 58, #pragma acc loop worker, vector(16) /\* blockIdx.y threadIdx.y \*/ 60, #pragma acc loop worker, vector(16) /\* blockIdx.x threadIdx.x \*/ Cached references to size [18x18] block of 'A' CC 1.3 : 17 registers; 2656 shared, 40 constant, 0 local memory bytes; 75% occupancy CC 2.0 : 18 registers; 2600 shared, 80 constant, 0 local memory bytes; 100% occupancy 64, Max reduction generated for err 69, Generating copyout(A[1:4094][1:4094]) Generating copyin(Anew[1:4094][1:4094])
	- Generating compute capability 1.3 binary Generating compute capability 2.0 binary
	- 70, Loop is parallelizable
	- 72, Loop is parallelizable
		- Accelerator kernel generated
		- 70, #pragma acc loop worker, vector(16) /\* blockIdx.y threadIdx.y \*/
		- 72, #pragma acc loop worker, vector(16) /\* blockIdx.x threadIdx.x \*/ CC 1.3 : 8 registers; 48 shared, 8 constant, 0 local memory bytes; 100% occupancy CC 2.0 : 10 registers; 8 shared, 56 constant, 0 local memory bytes; 100% occupancy

#### **Performance**

CPU: Intel Xeon X5680 6 Cores @ 3.33GHz GPU: NVIDIA Tesla M2070

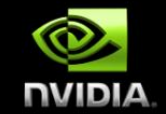

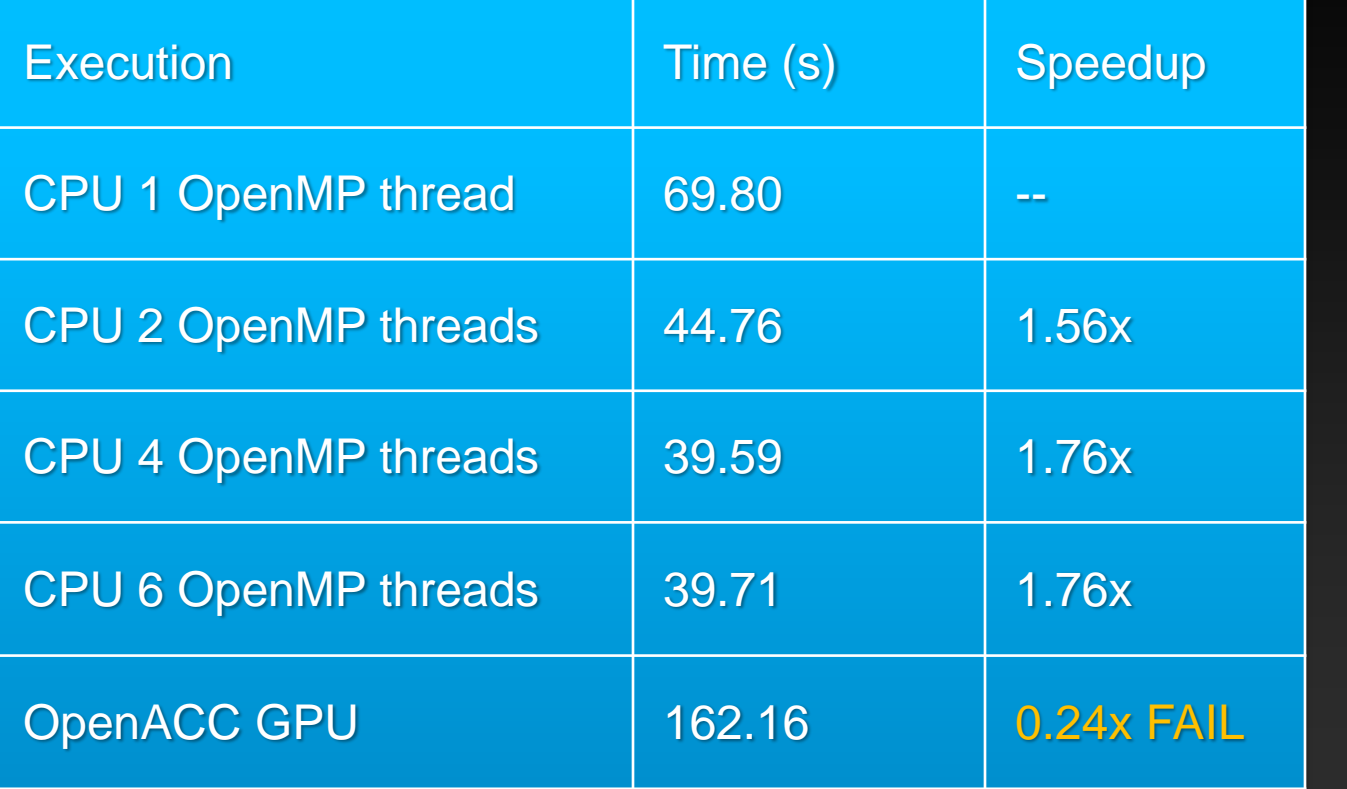

Speedup vs. 1 CPU core

Speedup vs. 6 CPU cores

## **What went wrong?**

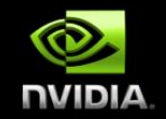

#### **Set** PGI\_ACC\_TIME **environment variable to '1'**

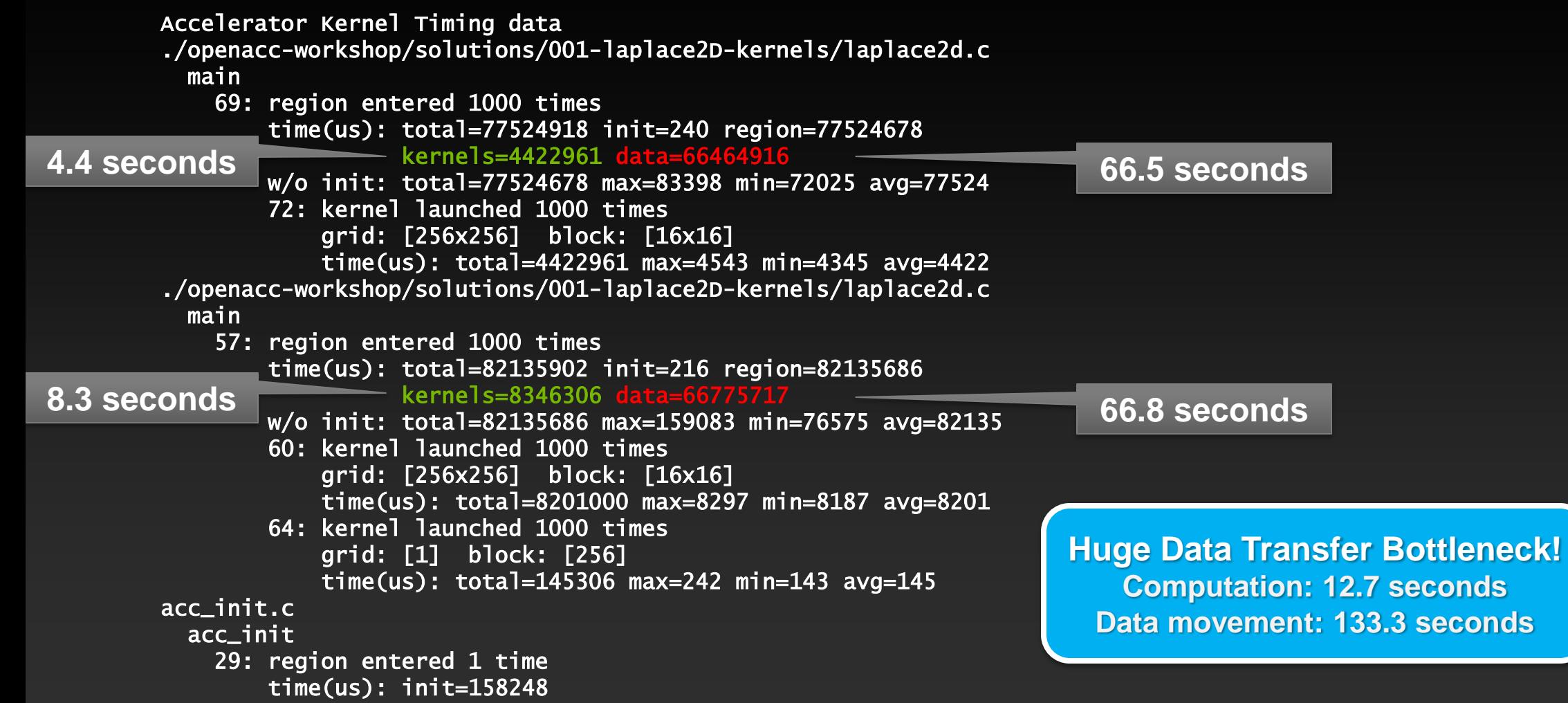

### **Basic Concepts**

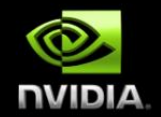

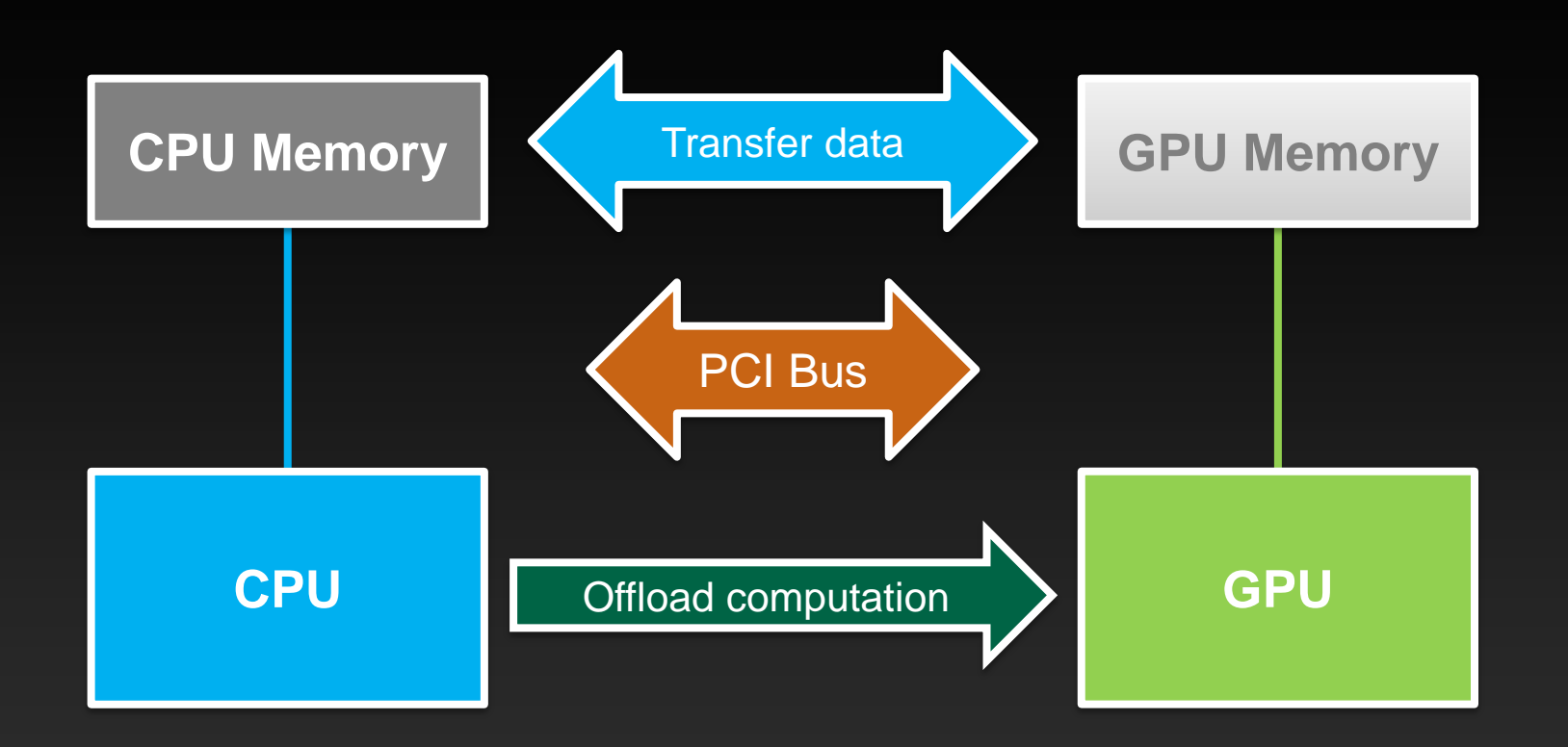

For efficiency, decouple data movement and compute off-load

### **Excessive Data Transfers**

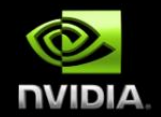

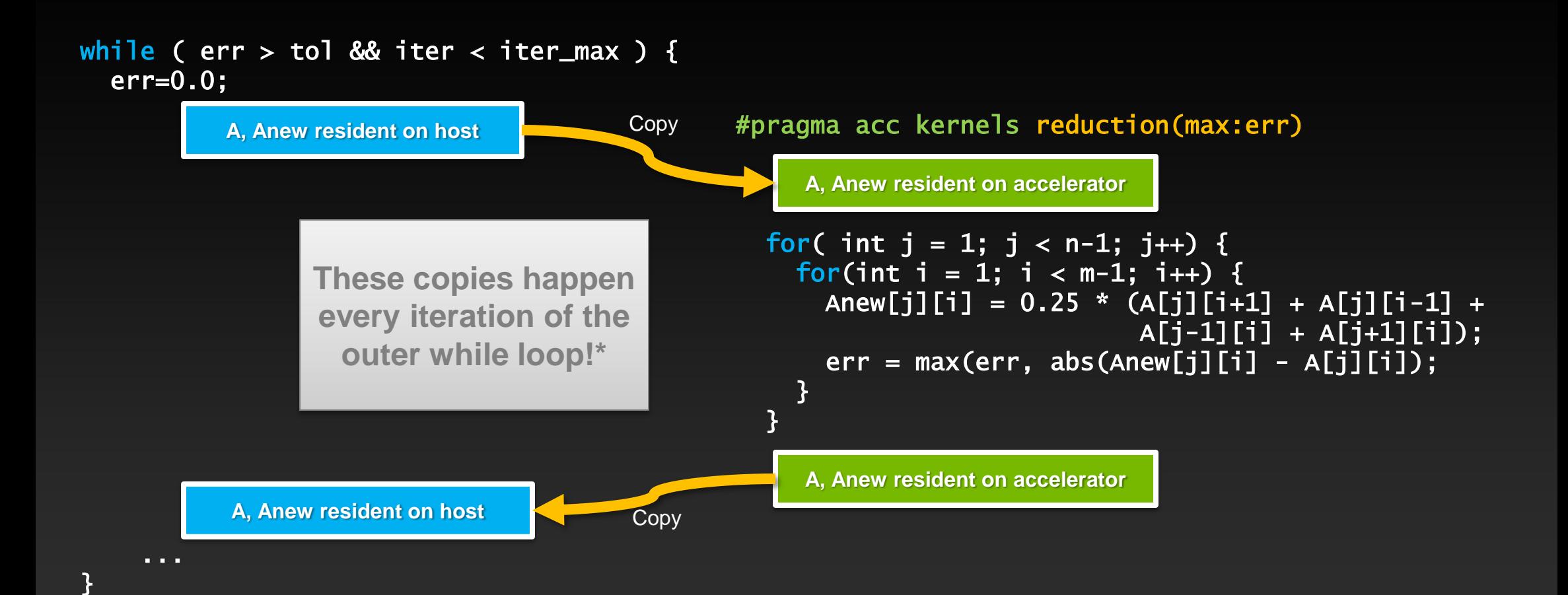

And note that there are two #pragma acc kernels, so there are 4 copies per while loop iteration!

#### $\circledcirc$ **Jacobi Iteration: OpenACC Fortran Code NVIDIA**

```
do while ( err > tol .and. iter < iter_max )
   err=0._fp_kind
```

```
!$acc kernels reduction(max:err) 
 do j=1,mdo i=1,nAnew(i,j) = .25 fp kind * (A(i+1, j ) + A(i-1, j ) + &
                                 A(i, j-1) + A(i, j+1)err = max(err, Anew(i,j) - A(i,j)) end do 
  end do 
!$acc end kernels 
!Sacc kernels
 do j=1, m-2do i=1, n-2A(i,j) = Anew(i,j) end do 
  end do 
!$acc end kernels 
 iter = iter +1end do
```
#### $\circledcirc$ **Jacobi Iteration: OpenACC Fortran Code NVIDIA**

```
do while ( err > tol .and. iter < iter_max ) 
   err=0._fp_kind
```

```
!$acc kernels reduction(max:err) 
 do j=1,mdo i=1,nAnew(i,j) = .25 fp kind * (A(i+1, j ) + A(i-1, j ) + &
                                 A(i, j-1) + A(i, j+1)err = max(err, Anew(i,j) - A(i,j)) end do 
   end do 
 do j=1, m-2do i=1, n-2A(i,j) = Anew(i,j) end do 
  end do 
!$acc end kernels 
 iter = iter +1end do
```
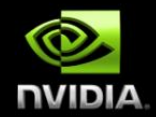

## **DATA MANAGEMENT**

### **Data Construct**

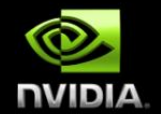

#### **Fortran**

**!\$acc data** *[clause …]* *structured block* **!\$acc end data**

#### **C**

#### **#pragma acc data** *[clause …] { structured block }*

#### **General Clauses**

**if(** *condition* **) async(** *expression* **)**

Manage data movement. Data regions may be nested.
#### **Data Clauses**

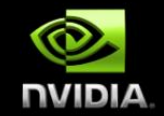

**copy (** *list* **) Allocates memory on GPU and copies data from host to GPU when entering region and copies data to the host when exiting region.**

**copyin (** *list* **) Allocates memory on GPU and copies data from host to GPU when entering region.**

**copyout (** *list* **) Allocates memory on GPU and copies data to the host when exiting region.**

**create (** *list* **) Allocates memory on GPU but does not copy.**

**present (** *list* **) Data is already present on GPU from another containing data region.**

**and present\_or\_copy[in|out], present\_or\_create, deviceptr.**

## **Array Shaping**

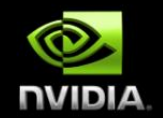

**Compiler sometimes cannot determine size of arrays**

**Must specify explicitly using data clauses and array "shape"**

**C** #pragma acc data copyin(a[0:size]), copyout(b[s/4:3\*s/4])

#### **Fortran**

!\$acc data copyin(a(1:size)), copyout(b(s/4:3\*s/4))

**Note: data clauses can be used on** data**,** kernels **or** parallel

### **Update Construct**

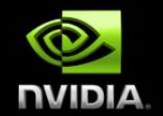

**Fortran !\$acc update** *[clause …]* **C**

**#pragma acc update** *[clause …]*

#### **Clauses**

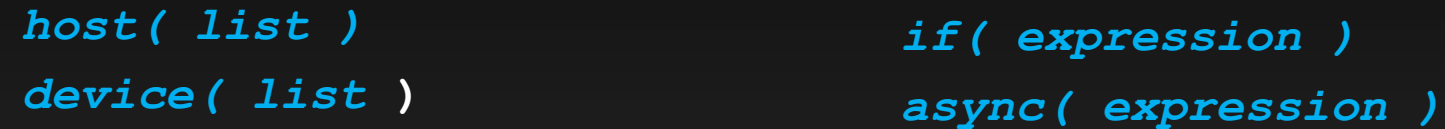

Used to update existing data after it has changed in its corresponding copy (e.g. update device copy after host copy changes)

Move data from GPU to host, or host to GPU. Data movement can be conditional, and asynchronous.

#### **Jacobi Iteration: Data Directives**

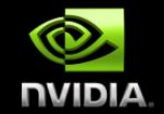

#### **Task: use** acc data **to minimize transfers in the Jacobi example**

### **Jacobi Iteration: OpenACC C Code**

#pragma acc data copy(A), create(Anew) while (  $err$  > tol && iter < iter\_max ) { err=0.0;

```
#pragma acc kernels reduction(max:err) 
  for( int j = 1; j < n-1; j++) {
    for(int i = 1; i < m-1; i++) {
      Anew[j][i] = 0.25 * (A[j][i+1] + A[j][i-1] + A[j-1][i] + A[j+1][i]); 
      err = max(err, abs(Anew[j][i] - A[j][i]);
   B7
   } 
#pragma acc kernels 
  for( int j = 1; j < n-1; j++) {
    for( int i = 1; i < m-1; i+1) {
      A[j][i] = Anew[j][i]; } 
  \mathcal{F}
```
**Copy A in at beginning of loop, out at end. Allocate Anew on accelerator**

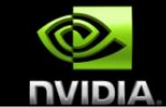

}

iter++;

#### **Jacobi Iteration: OpenACC Fortran Code**

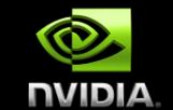

```
!$acc data copy(A), create(Anew) 
do while ( err > tol .and. iter < iter_max )
   err=0._fp_kind
```

```
!$acc kernels reduction(max:err) 
 do i=1,mdo i=1,n
```

```
Anew(i,j) = .25 fp kind * (A(i+1, j ) + A(i-1, j ) + &
                        A(i, j-1) + A(i, j+1)
```

```
err = max(err, Anew(i,j) - A(i,j)) end do 
  end do 
!Sacc end kernels
```
...

 $iter = iter +1$ end do !\$acc end data

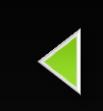

**Copy A in at beginning of loop, out at end. Allocate Anew on accelerator**

#### **Performance**

CPU: Intel Xeon X5680 6 Cores @ 3.33GHz GPU: NVIDIA Tesla M2070

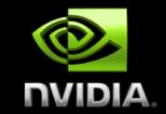

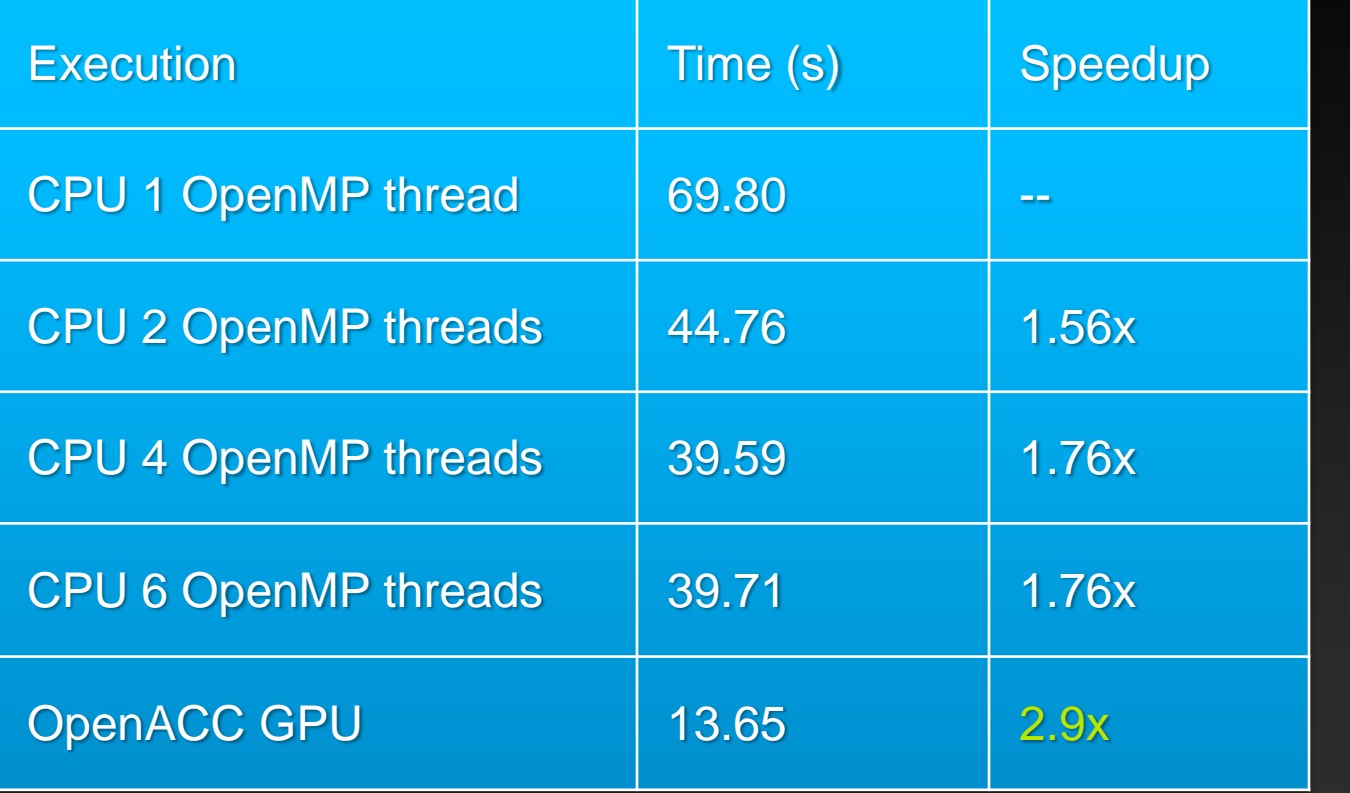

Speedup vs. 1 CPU core

Speedup vs. 6 CPU cores

Note: same code runs in 9.78s on NVIDIA Tesla M2090 GPU

#### **Further speedups**

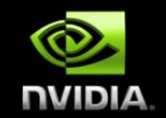

**OpenACC gives us more detailed control over parallelization**

**Via gang, worker, and vector clauses**

**By understanding more about OpenACC execution model and GPU hardware organization, we can get higher speedups on this code**

**By understanding bottlenecks in the code via profiling, we can reorganize the code for higher performance**

### **Finding Parallelism in your code**

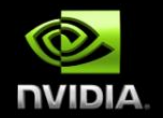

- **(Nested) for loops are best for parallelization**
- **Large loop counts needed to offset GPU/memcpy overhead**
- **Iterations of loops must be independent of each other**
	- **To help compiler:** restrict **keyword (C),** independent **clause**
- **Compiler must be able to figure out sizes of data regions**
	- **Can use directives to explicitly control sizes**
- **Pointer arithmetic should be avoided if possible**
	- **Use subscripted arrays, rather than pointer-indexed arrays.**
- **Function calls within accelerated region must be inlineable.**

### **Tips and Tricks**

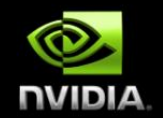

- **(PGI) Use time option to learn where time is being spent**
	- **PGI\_ACC\_TIME = 1 (environment variable)**
- **Eliminate pointer arithmetic**
- **Inline function calls in directives regions**
	- **(PGI): -Minline or –Minline=levels:<N>**
- **Use contiguous memory for multi-dimensional arrays**
- **Use data regions to avoid excessive memory transfers**
- **Conditional compilation with \_OPENACC macro**

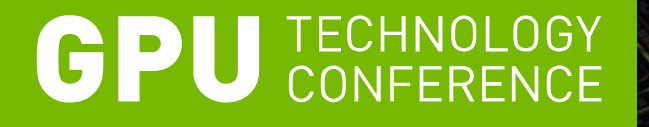

# **Using CUDA Libraries with OpenACC**

Mark Harris, NVIDIA

# **3 Ways to Accelerate Applications**

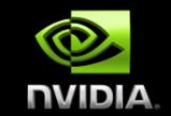

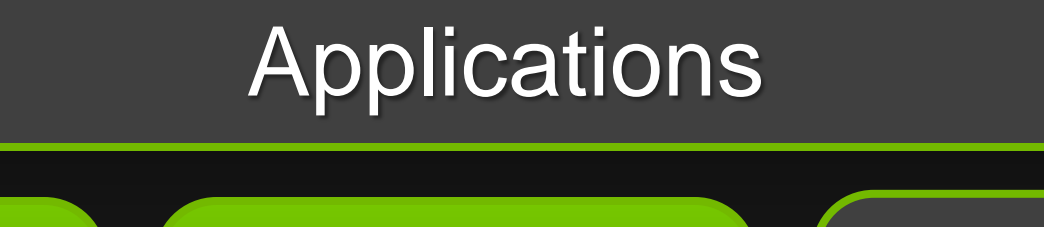

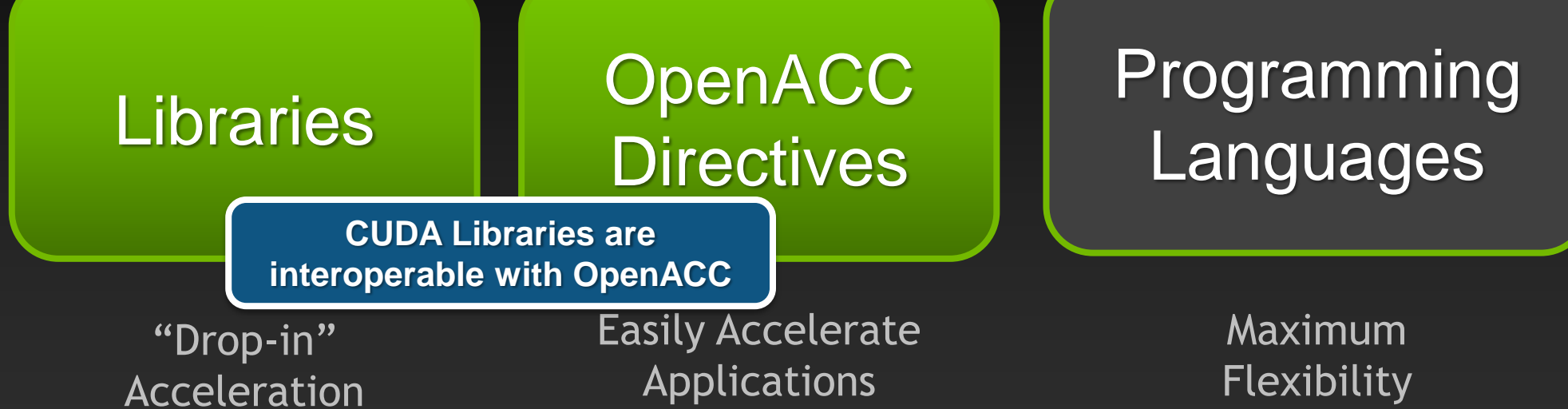

# **3 Ways to Accelerate Applications**

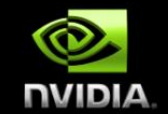

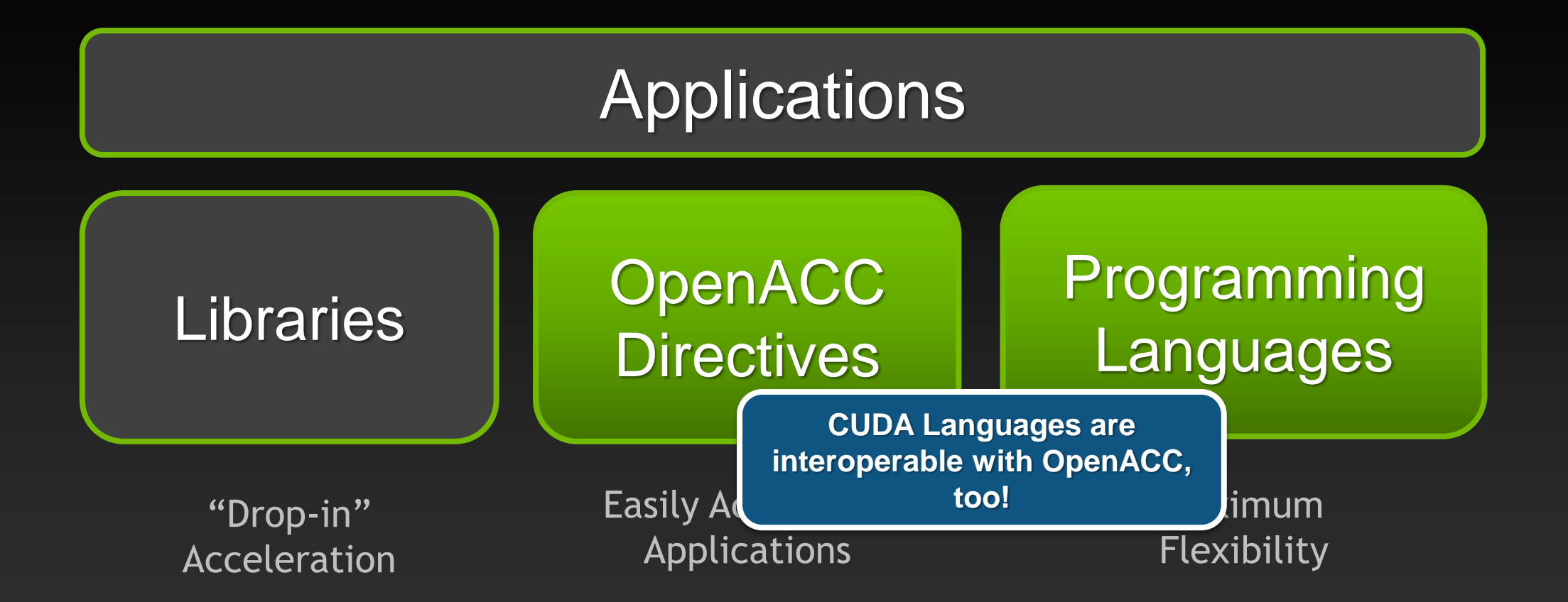

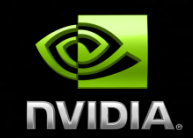

#### **CUDA Libraries Overview**

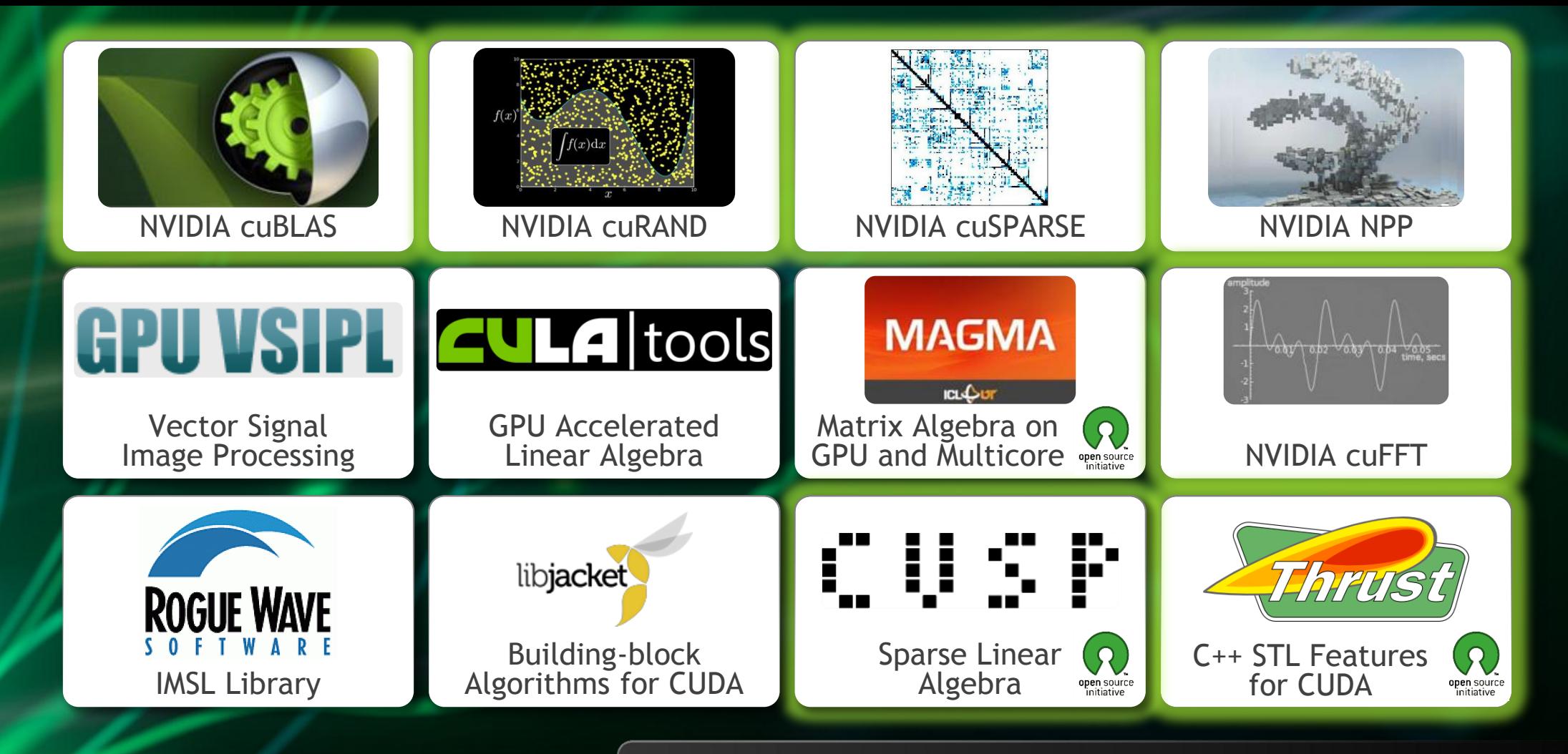

**[GPU Accelerated Libraries](http://developer.nvidia.com/gpu-accelerated-libraries)** "Drop-in" Acceleration for Your Applications

### **CUDA Math Libraries**

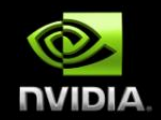

#### **High performance math routines for your applications:**

- **cuFFT – Fast Fourier Transforms Library**
- **cuBLAS – Complete BLAS Library**
- **cuSPARSE – Sparse Matrix Library**
- **cuRAND – Random Number Generation (RNG) Library**
- **NPP – Performance Primitives for Image & Video Processing**
- **Thrust – Templated C++ Parallel Algorithms & Data Structures**
- **math.h - C99 floating-point Library**

**Included in the CUDA Toolkit Free download @ [www.nvidia.com/getcuda](http://www.nvidia.com/getcuda)**

#### **More information on CUDA libraries:**

**[http://www.nvidia.com/object/gtc2010-presentation-archive.html#session2216](http://www.nvidia.com/object/gtc2010-presentation-archive.html)**

#### **FFTs up to 10x Faster than MKL**

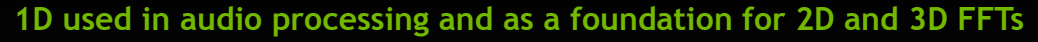

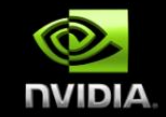

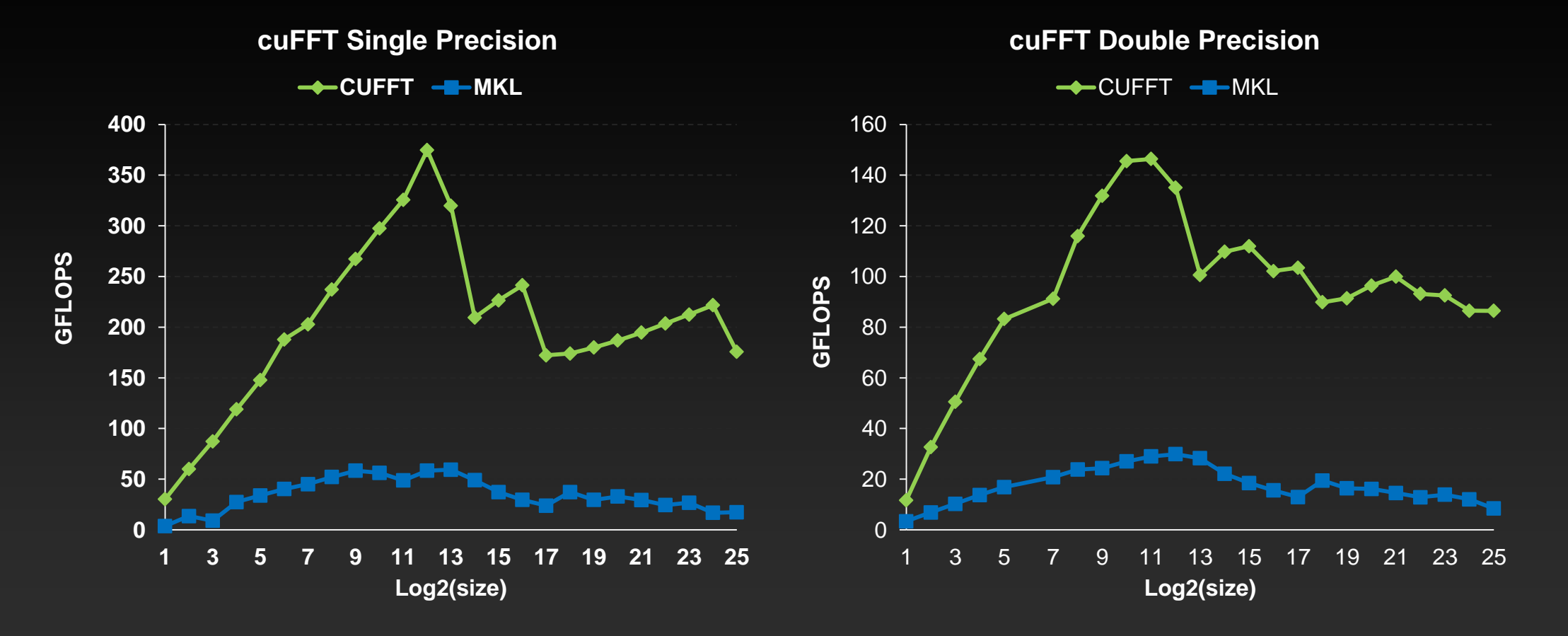

• Measured on sizes that are exactly powers-of-2 • cuFFT 4.1 on Tesla M2090, ECC on

• MKL 10.2.3, TYAN FT72-B7015 Xeon x5680 Six-Core @ 3.33 GHz

Performance may vary based on OS version and motherboard configuration

#### **CUDA 4.1 optimizes 3D transforms**

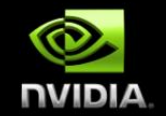

**Single Precision All Sizes 2x2x2 to 128x128x128**

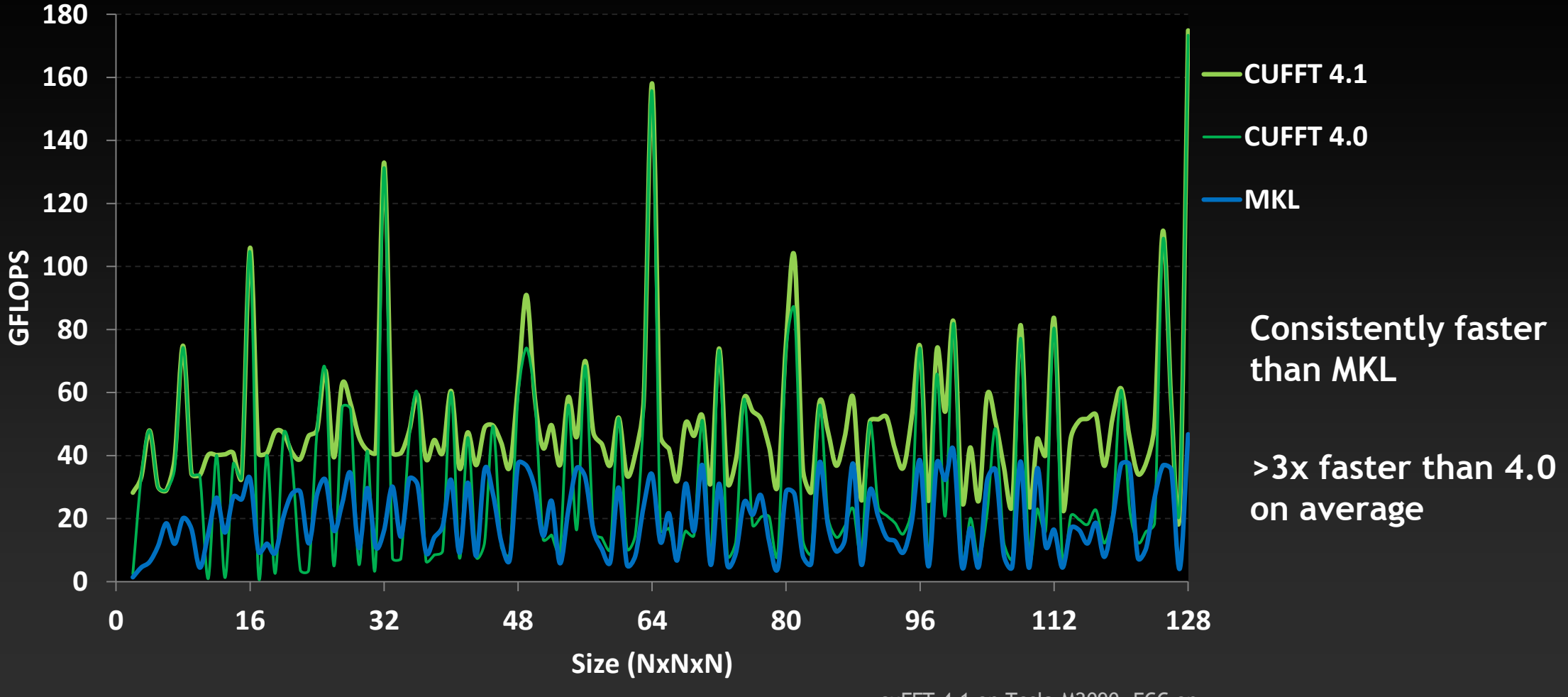

Performance may vary based on OS version and motherboard configuration • MKL 10.2.3, TYAN FT72-B7015 Xeon x5680 Six-Core @ 3.33 GHz

• cuFFT 4.1 on Tesla M2090, ECC on

#### **cuBLAS: Dense Linear Algebra on GPUs**

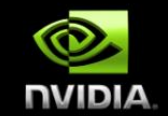

**Complete BLAS implementation plus useful extensions**

- **Supports all 152 standard routines for single, double, complex, and double complex**
- **New in CUDA 4.1**
	- **New batched GEMM API provides >4x speedup over MKL**
		- **Useful for batches of 100+ small matrices from 4x4 to 128x128**
	- **5%-10% performance improvement to large GEMMs**

### **cuBLAS Level 3 Performance**

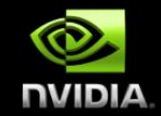

#### Up to 1 TFLOPS sustained performance and **>6x** speedup over Intel MKL

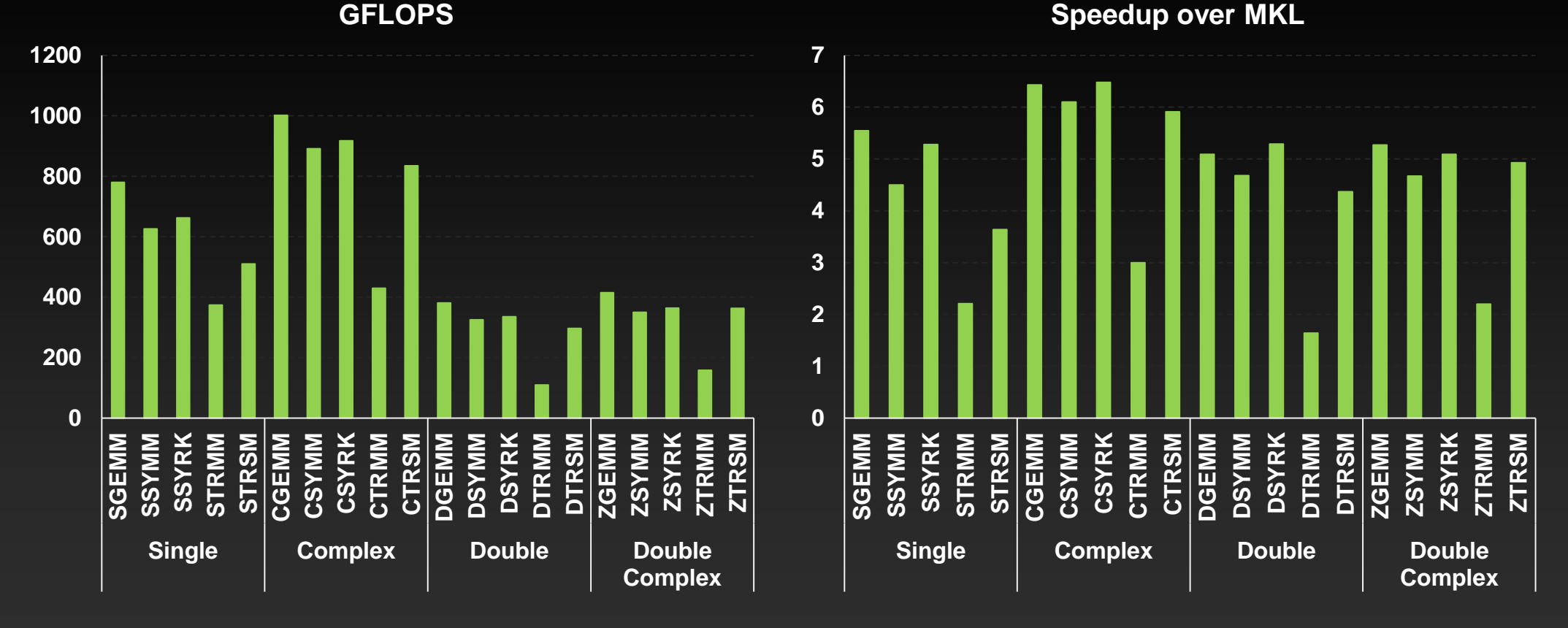

Performance may vary based on OS version and motherboard configuration

• 4Kx4K matrix size

• cuBLAS 4.1, Tesla M2090 (Fermi), ECC on

• MKL 10.2.3, TYAN FT72-B7015 Xeon x5680 Six-Core @ 3.33 GHz

#### **cuBLAS Batched GEMM API improves**  NVIDIA **performance on batches of small matrices**

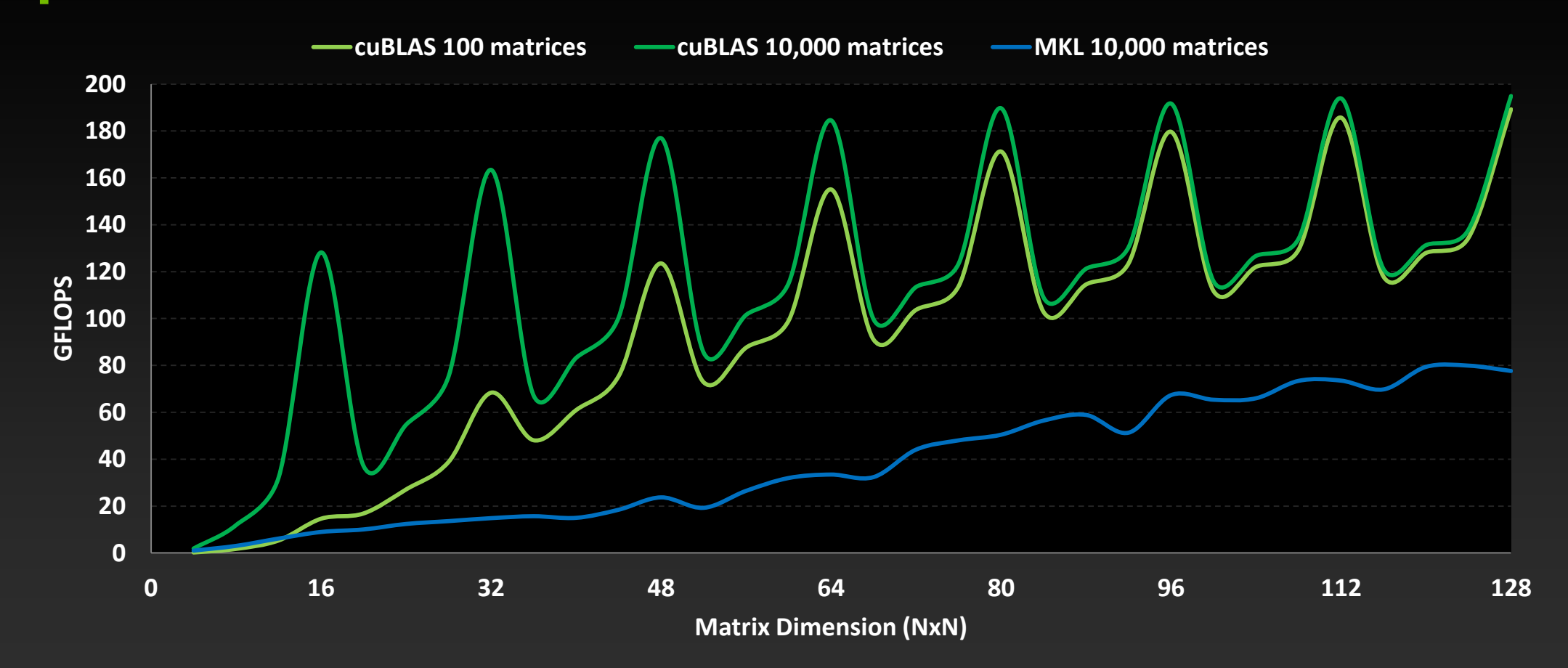

• cuBLAS 4.1 on Tesla M2090, ECC on

### **cuSPARSE: Sparse linear algebra routines**

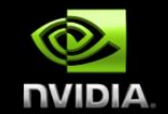

- **Sparse matrix-vector multiplication & triangular solve**
	- **APIs optimized for iterative methods**
- **New in 4.1**
	- **Tri-diagonal solver with speedups up to 10x over Intel MKL**
	- **ELL-HYB format offers 2x faster matrix-vector multiplication**

$$
\begin{bmatrix} y_1 \\ y_2 \\ y_3 \\ y_4 \end{bmatrix} = \alpha \begin{bmatrix} 1.0 & \cdots & \cdots & \cdots \\ 2.0 & 3.0 & \cdots & \cdots \\ \cdots & \cdots & 4.0 & \cdots \\ 5.0 & \cdots & 6.0 & 7.0 \end{bmatrix} \begin{bmatrix} 1.0 \\ 2.0 \\ 3.0 \\ 4.0 \end{bmatrix} + \beta \begin{bmatrix} y_1 \\ y_2 \\ y_3 \\ y_4 \end{bmatrix}
$$

#### **cuSPARSE is >6x Faster than Intel MKL**

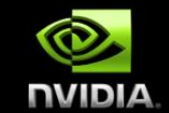

#### **Sparse Matrix x Dense Vector Performance**

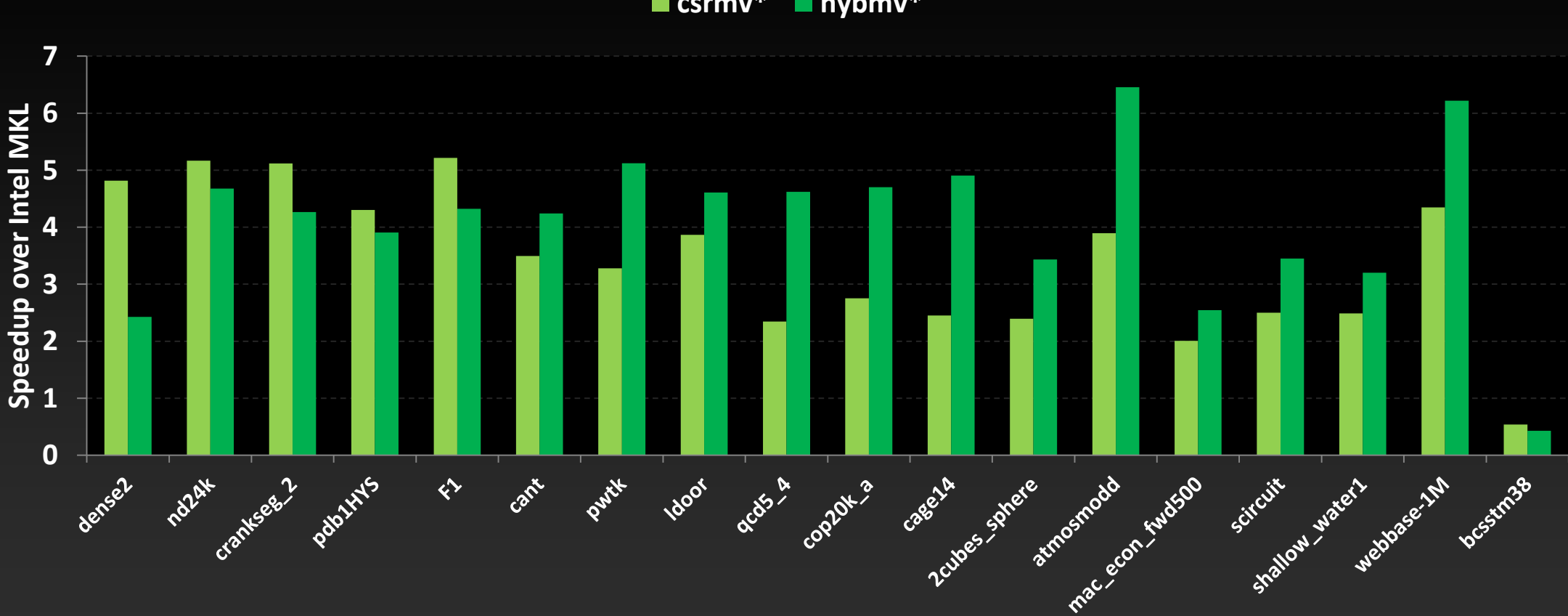

Performance may vary based on OS version and motherboard configuration *\*Average speedup over single, double, single complex & double-complex*

•cuSPARSE 4.1, Tesla M2090 (Fermi), ECC on • MKL 10.2.3, TYAN FT72-B7015 Xeon x5680 Six-Core @ 3.33 GHz

**csrmv\* hybmv\***

### **cuRAND: Random Number Generation**

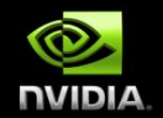

- **Pseudo- and Quasi-RNGs**
- **Supports several output distributions**
- **Statistical test results reported in documentation**
- **New commonly used RNGs in CUDA 4.1**
	- **MRG32k3a RNG**
	- **MTGP11213 Mersenne Twister RNG**

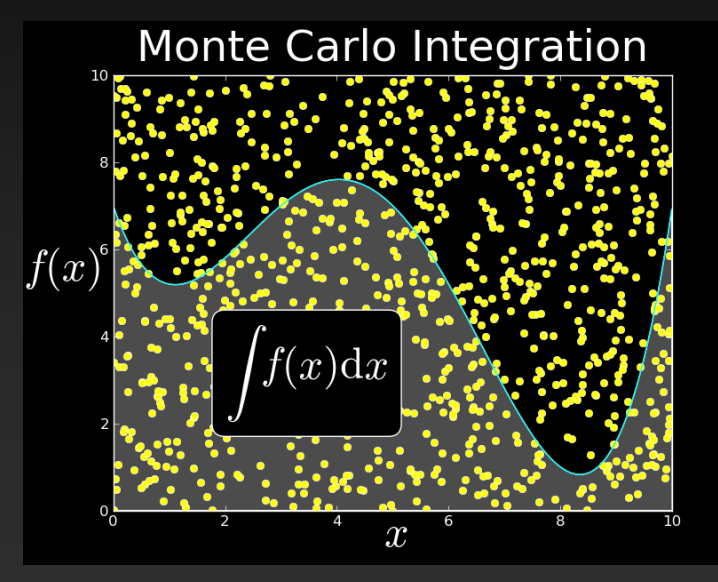

#### **1000+ New Imaging Functions in NPP 4.1** Up to **40x** speedups

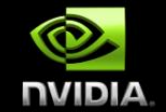

- **NVIDIA Performance Primitives (NPP) library includes over 2200 GPU-accelerated functions for image & signal processing Arithmetic, Logic, Conversions, Filters, Statistics, etc.**
- **Most are 5x-10x faster than analogous routines in Intel IPP**

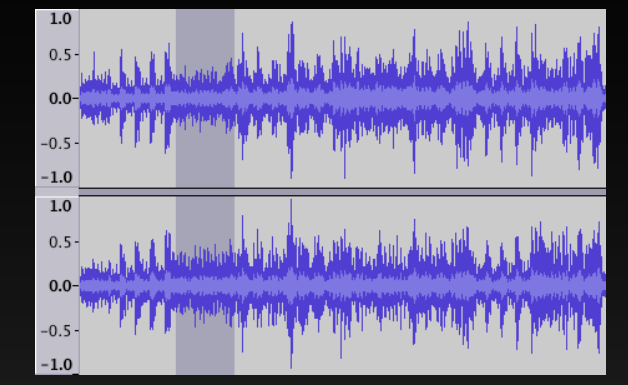

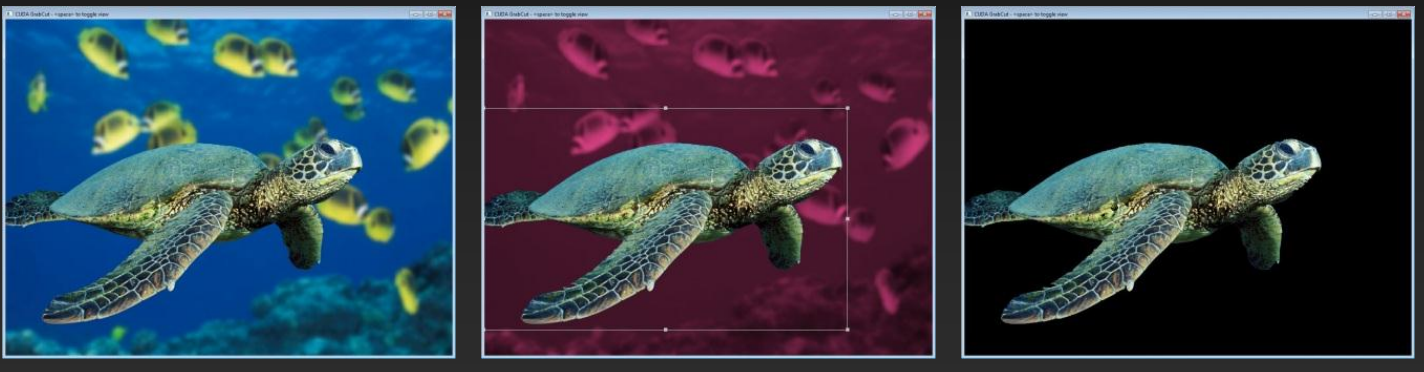

**http://developer.nvidia.com/content/graphcuts-using-npp**

\* NPP 4.1, NVIDIA C2050 (Fermi) \* IPP 6.1, Dual Socket Core™ i7 920 @ 2.67GHz

# **Using CUDA Libraries with OpenACC**

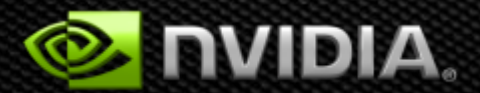

#### **Sharing data with libraries**

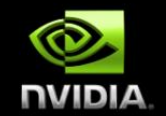

- **CUDA libraries and OpenACC both operate on device arrays**
- **OpenACC provides mechanisms for interop with library calls**
	- **deviceptr data clause**
	- **host\_data construct**
- **Note: same mechanisms useful for interop with custom CUDA C/C++/Fortran code**

#### **deviceptr Data Clause**

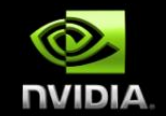

**deviceptr(** *list* **)Declares that the pointers in** *list* **refer to device pointers that need not be allocated or moved between the host and device for this pointer.**

**Example:**

**C** #pragma acc data deviceptr(d\_input)

**Fortran** \$!acc data deviceptr(d\_input)

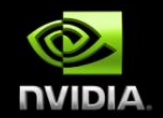

**Makes the address of device data available on the host.**

**deviceptr(** *list* **)Tells the compiler to use the device address for any variable in** *list.* **Variables in the list must be present in device memory due to data regions that contain this construct**

**Example**

**C** #pragma acc host\_data use\_device(d\_input) **Fortran** \$!acc host\_data use\_device(d\_input)

### **Example: 1D convolution using CUFFT**

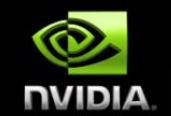

**Perform convolution in frequency space**

- **1. Use CUFFT to transform input signal and filter kernel into the frequency domain**
- **2. Perform point-wise complex multiply and scale on transformed signal**
- **3. Use CUFFT to transform result back into the time domain**
- **We will perform step 2 using OpenACC**

**Code walk-through follows. Code available with exercises. In** exercises/cufft-acc

### **Source Excerpt**

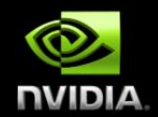

 // Transform signal and kernel error = cufftExecC2C(plan, (cufftComplex \*)d\_signal, (cufftComplex \*)d\_signal, CUFFT\_FORWARD); error = cufftExecC2C(plan, (cufftComplex \*)d\_filter\_kernel, (cufftComplex \*)d\_filter\_kernel, CUFFT\_FORWARD);

 // Multiply the coefficients together and normalize the result printf("Performing point-wise complex multiply and scale.\n"); complexPointwiseMulAndScale(new\_size,

> (float \*restrict)d\_signal, (float \*restrict)d\_filter\_kernel);

This function must execute on device data

 // Transform signal back error = cufftExecC2C(plan, (cufftComplex \*)d\_signal, (cufftComplex \*)d\_signal, CUFFT\_INVERSE);

### **OpenACC convolution code**

 $\{ \}$ 

}

}

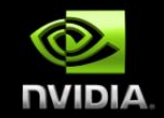

void complexPointwiseMulAndScale(int n, float \*restrict signal, float \*restrict filter\_kernel)

// Multiply the coefficients together and normalize the result #pragma acc data deviceptr(signal, filter\_kernel)

```
\overline{\mathcal{L}}#pragma acc kernels loop independent 
        for (int i = 0; i < n; i++) {
             float ax = signal[2 \cdot i];
             float ay = signal[2*i+1];
             float bx = filter_kernel[2*il];
             float by = filter_kernel[2^*i+1];
             float s = 1.0f / n;
             float cx = s * (ax * bx - ay * by);
             float cy = s * (ax * by + ay * bx);
             signal[2 \times i] = cx;
             signal[2*i+1] = cy;
 }
```
Note: The PGI C compiler does not currently support structs in OpenACC loops, so we cast the Complex\* pointers to float\* pointers and use interleaved indexing

# **Linking CUFFT**

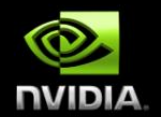

#### #include "cufft.h"

**Compiler command line options:**

Must use PGI-provided CUDA toolkit paths

CUDA\_PATH = /usr/local/pgi/linux86-64/2012/cuda/4.0 CCFLAGS = -I\$(CUDA\_PATH)/include –L\$(CUDA\_PATH)/lib64 -lcudart -lcufft

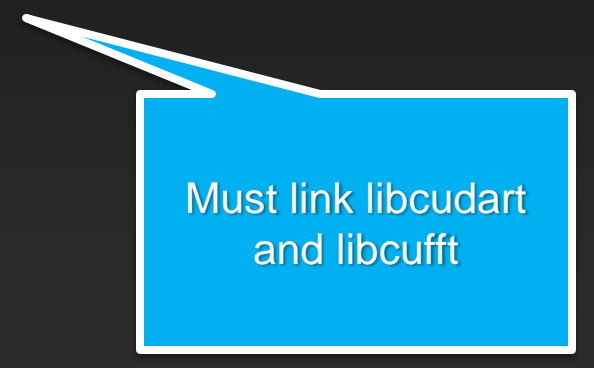

#### **Results**

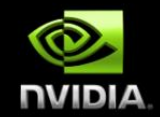

[harrism@computer cufft-acc]\$ ./cufft\_acc Transforming signal cufftExecC2C Performing point-wise complex multiply and scale. Transforming signal back cufftExecC2C Performing Convolution on the host and checking correctness

Signal size: 500000, filter size: 33 Total Device Convolution Time: 11.461152 ms (0.242624 for point-wise convolution) Test PASSED

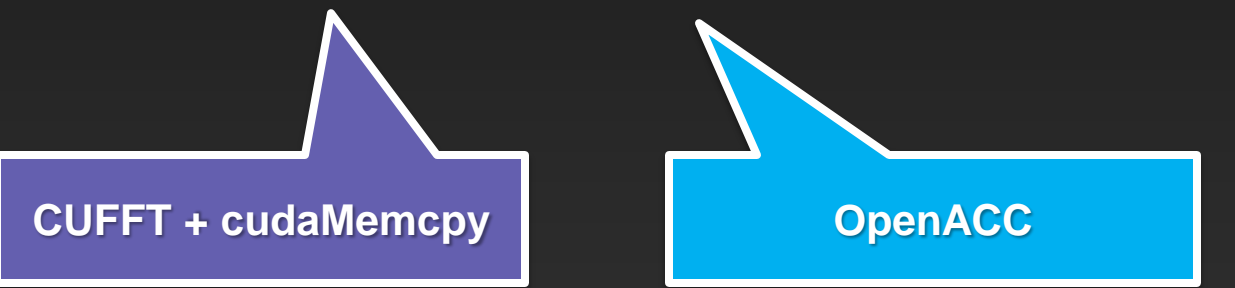

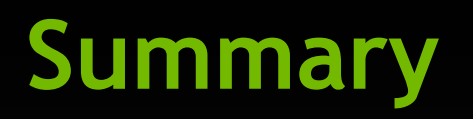

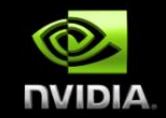

- **Use deviceptr data clause to pass pre-allocated device data to OpenACC regions and loops**
- **Use host\_data to get device address for pointers inside acc data regions**
- **The same techniques shown here can be used to share device data between OpenACC loops and** 
	- **Your custom CUDA C/C++/Fortran/etc. device code**
	- **Any CUDA Library that uses CUDA device pointers**

# **Thank you**

**mharris@nvidia.com**

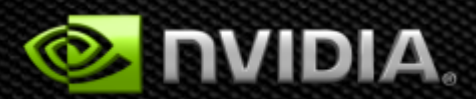
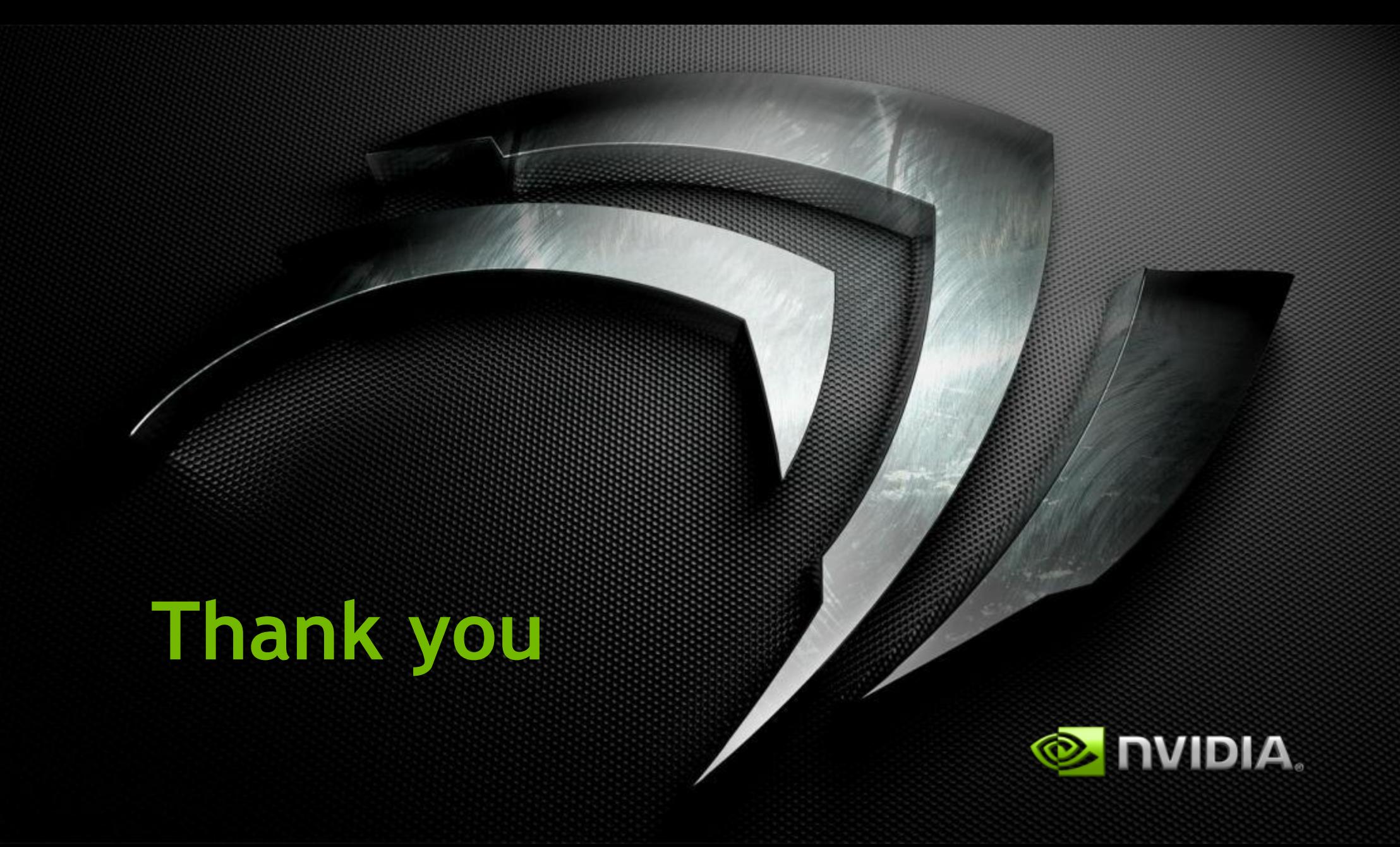